# Lecture 6. Data preprocessing

Real-world machine learning pipelines

Joaquin Vanschoren

### Data transformations

- Machine learning models make a lot of assumptions about the data
- In reality, these assumptions are often violated
- We build *pipelines that transform the data before feeding it to the learners* 
	- Scaling (or other numeric transformations)
	- Encoding (convert categorical features into numerical ones)
	- Automatic feature selection
	- Feature engineering (e.g. binning, polynomial features,...)
	- Handling missing data
	- Handling imbalanced data
	- Dimensionality reduction (e.g. PCA)
	- Learned embeddings (e.g. for text)
- Seek the best combinations of transformations and learning methods
	- **Often done empirically, using cross-validation**
	- Make sure that there is no data leakage during this process!

# Scaling

- Use when different numeric features have different scales (different range of values)
	- **Features with much higher values may overpower the others**
- Goal: bring them all within the same range
- Different methods exist

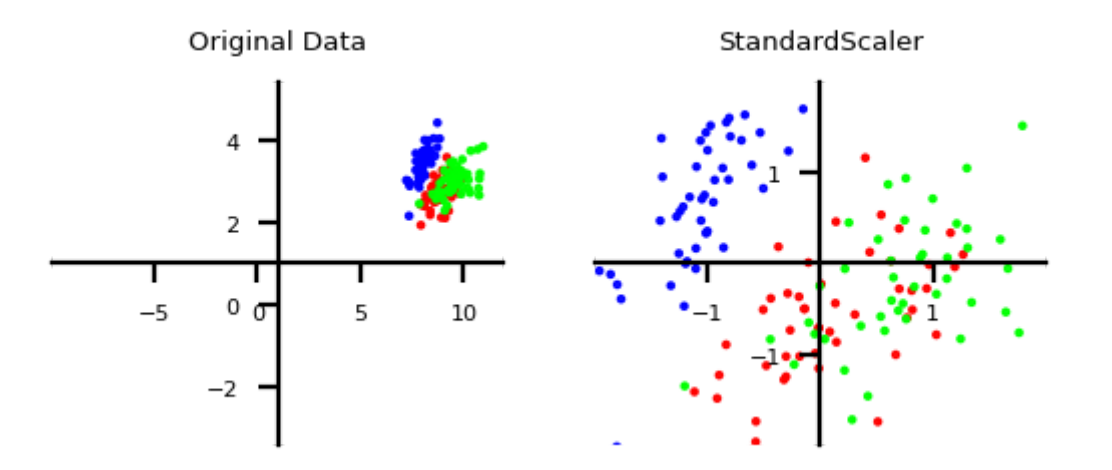

#### Why do we need scaling?

- KNN: Distances depend mainly on feature with larger values
- SVMs: (kernelized) dot products are also based on distances
- Linear model: Feature scale affects regularization
	- Weights have similar scales, more interpretable

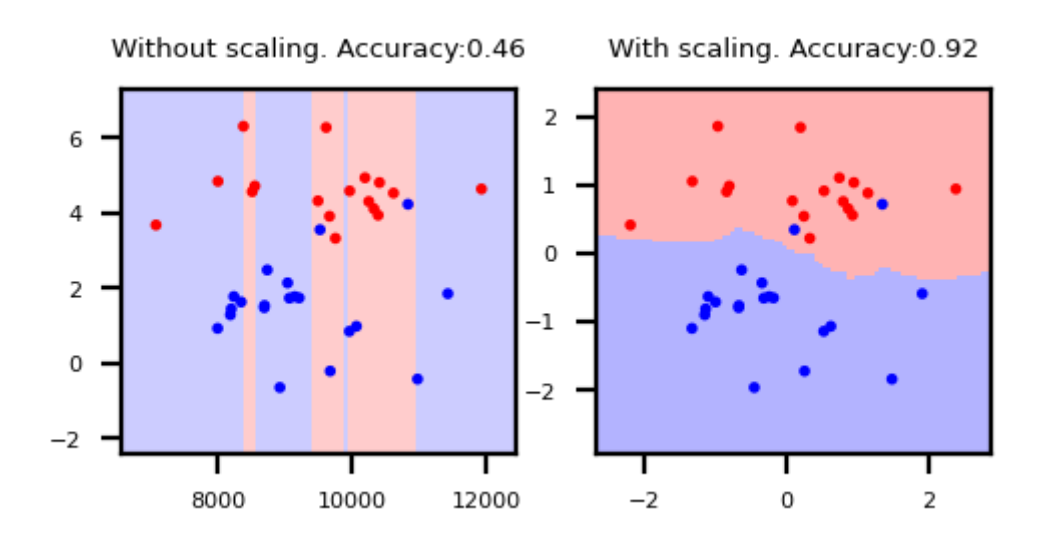

Standard scaling (standardization)

- Generally most useful, assumes data is more or less normally distributed
- Per feature, subtract the mean value  $\mu$ , scale by standard deviation  $\sigma$
- New feature has  $\mu=0$  and  $\sigma=1$ , values can still be arbitrarily large

$$
\mathbf{x}_{new} = \frac{\mathbf{x} - \mu}{\sigma}
$$

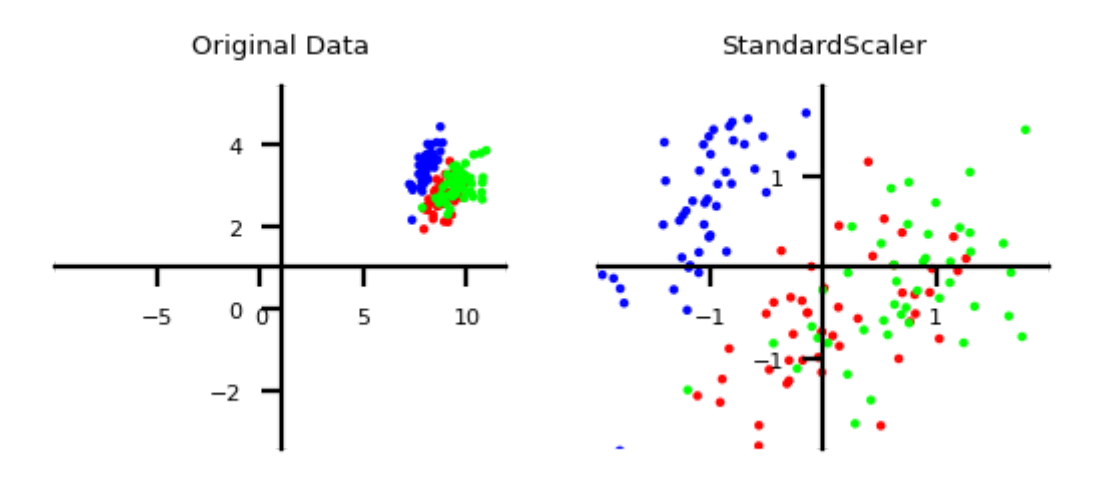

#### Min-max scaling

- Scales all features between a given  $min$  and  $max$  value (e.g. 0 and 1)
- Makes sense if min/max values have meaning in your data
- Sensitive to outliers

$$
\mathbf{x}_{new} = \frac{\mathbf{x} - x_{min}}{x_{max} - x_{min}} \cdot (max - min) + min
$$

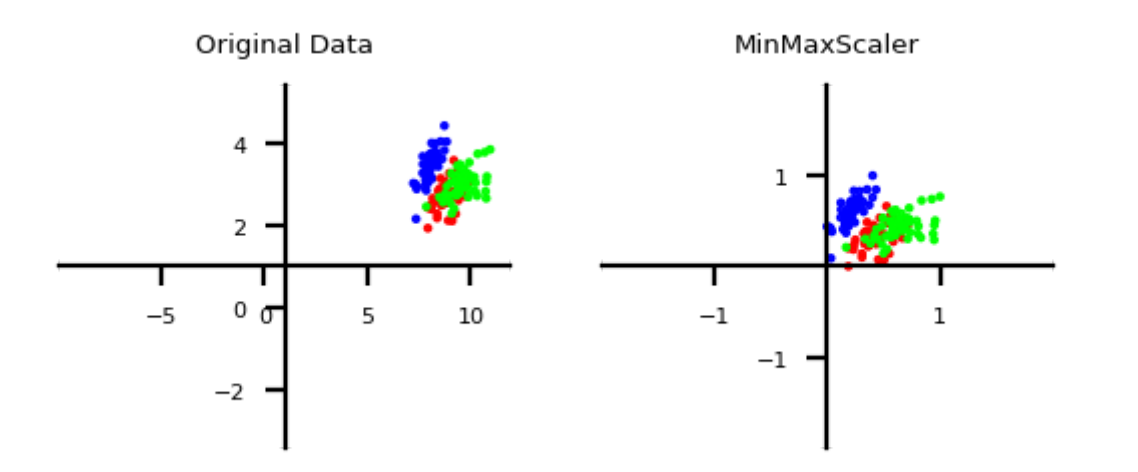

#### Robust scaling

- Subtracts the median, scales between quantiles  $q_{25}$  and  $q_{75}$
- New feature has median 0,  $q_{25}=-1$  and  $q_{75}=1$
- Similar to standard scaler, but ignores outliers

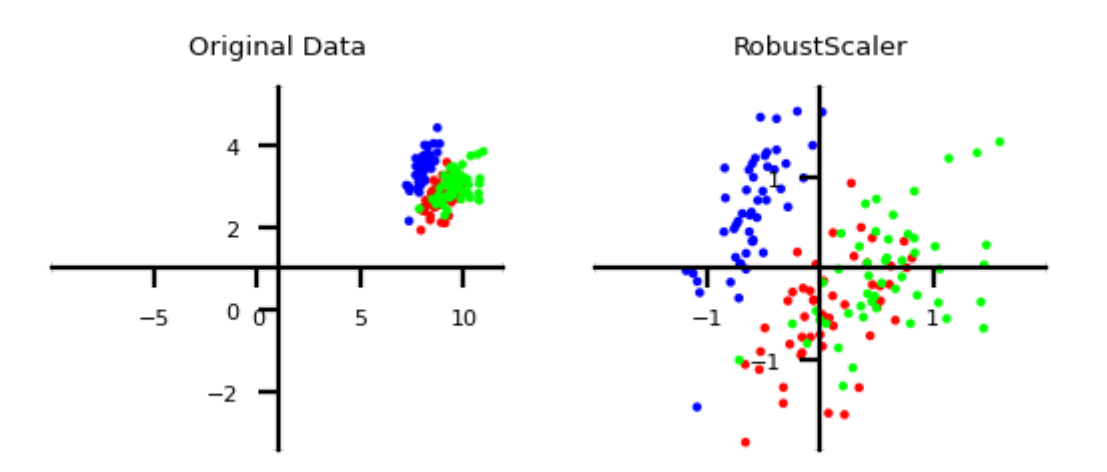

#### Normalization

- Makes sure that feature values of each point (each row) sum up to 1 (L1 norm)
	- Useful for count data (e.g. word counts in documents)
- Can also be used with L2 norm (sum of squares is 1)
	- Useful when computing distances in high dimensions
	- Normalized Euclidean distance is equivalent to cosine similarity

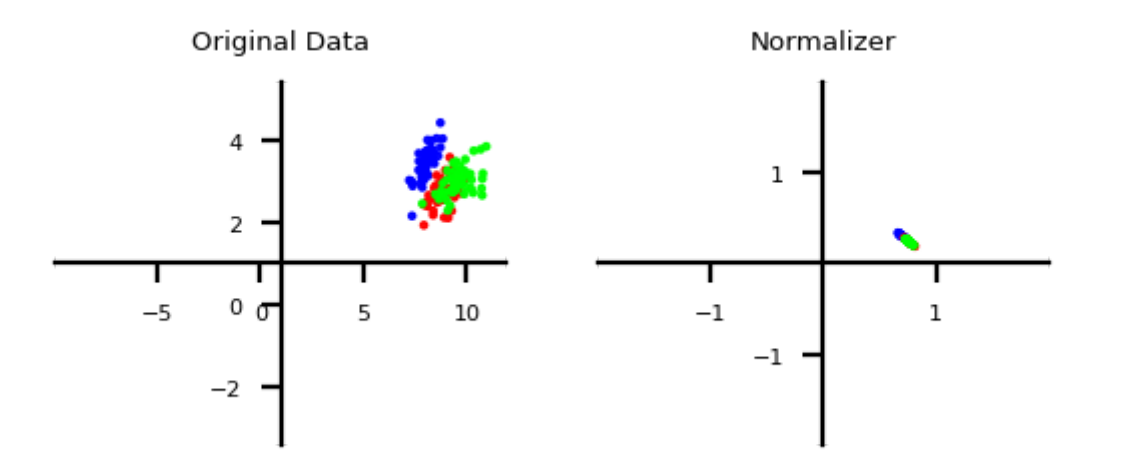

#### Maximum Absolute scaler

- For sparse data (many features, but few are non-zero)
	- **Maintain sparseness (efficient storage)**
- Scales all values so that maximum absolute value is 1
- Similar to Min-Max scaling without changing 0 values

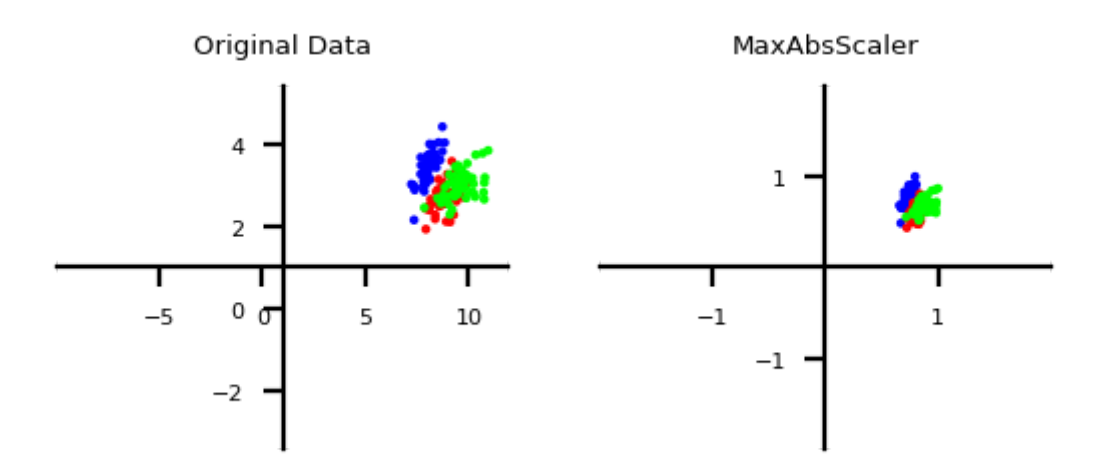

#### Power transformations

- Some features follow certain distributions
	- E.g. number of twitter followers is log-normal distributed
- Box-Cox transformations transform these to normal distributions ( $\lambda$  is fitted)
	- Only works for positive values, use Yeo-Johnson otherwise

$$
bc_\lambda(x)=\left\{\begin{matrix}log(x) & \lambda=0\\ \frac{x^\lambda-1}{\lambda} & \lambda\neq 0\end{matrix}\right.
$$

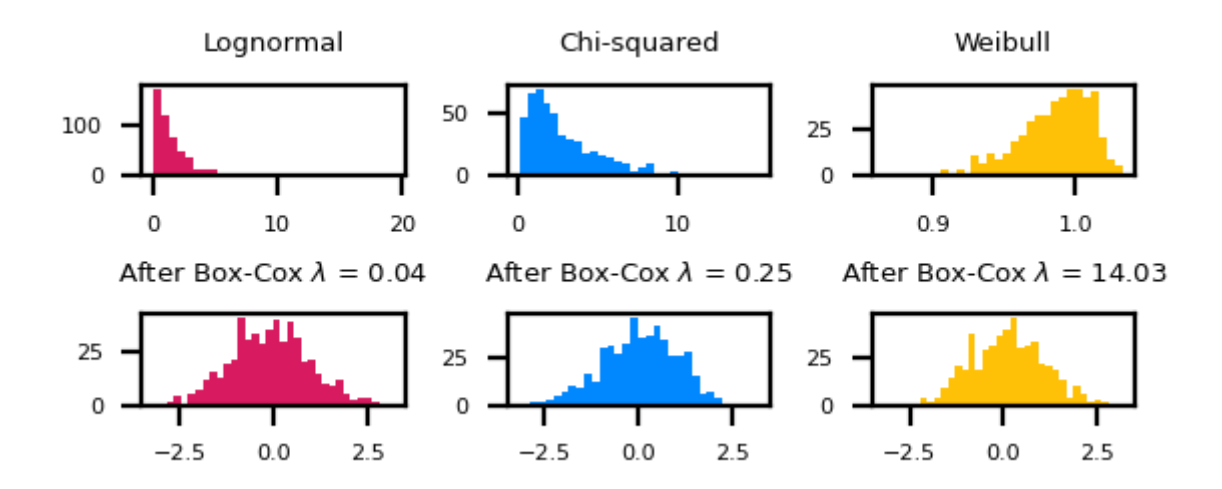

### Categorical feature encoding

Many algorithms can only handle numeric features, so we need to encode the categorical ones

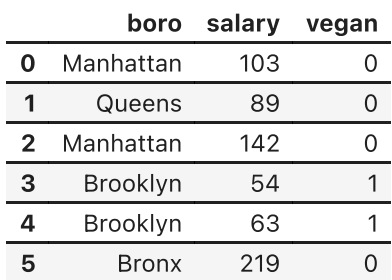

#### Ordinal encoding

- Simply assigns an integer value to each category in the order they are encountered
- Only really useful if there exist a natural order in categories
	- Model will consider one category to be 'higher' or 'closer' to another

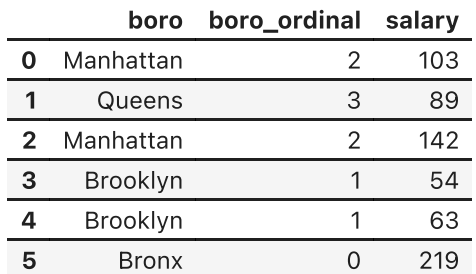

#### One-hot encoding (dummy encoding)

- Simply adds a new 0/1 feature for every category, having 1 (hot) if the sample has that category
- Can explode if a feature has lots of values, causing issues with high dimensionality
- What if test set contains a new category not seen in training data?
	- **Either ignore it (just use all 0's in row), or handle manually (e.g. resample)**

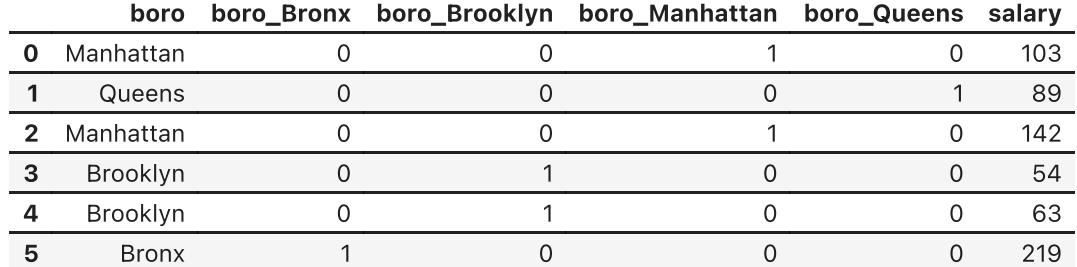

#### Target encoding

- Value close to 1 if category correlates with class 1, close to 0 if correlates with class 0
- Preferred when you have lots of category values. It only creates one new feature per class
- Blends posterior probability of the target  $\frac{n_{iY}}{n}$  and prior probability  $\frac{n_Y}{n}$ .  $n_i$  $n_Y$ n
	- $n_{iY}$ : nr of samples with category i and class Y=1,  $n_{i}$ : nr of samples with category i
	- Blending: gradually decrease as you get more examples of category i and class Y=0

$$
Enc(i) = \frac{1}{1+e^{-(n_i-1)}} \frac{n_{iY}}{n_i} + (1-\frac{1}{1+e^{-(n_i-1)}}) \frac{n_Y}{n}
$$

Same for regression, using  $\frac{n_{iY}}{n_{iX}}$ : average target value with category i,  $\frac{n_{Y}}{n_{iX}}$ : overall mean  $n_i$  $n_Y$ n

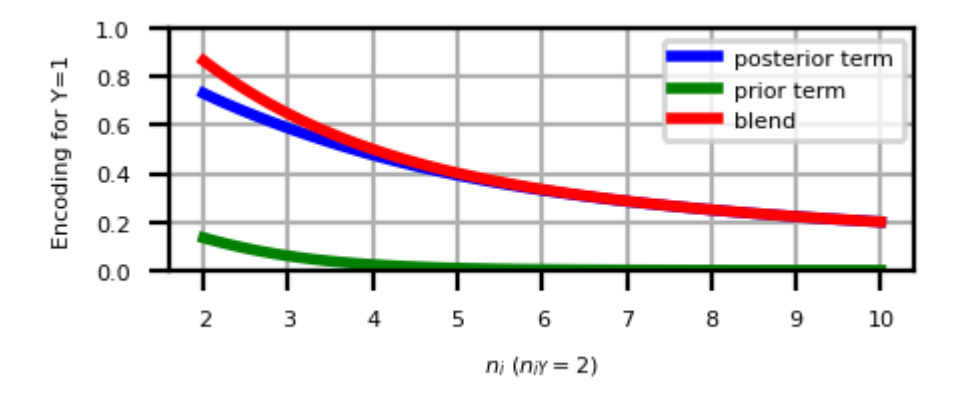

#### Example

- For Brooklyn,  $n_{iY}=2, n_i=2, n_Y=2, n=6$
- Would be closer to 1 if there were more examples, all with label 1

$$
Enc(Brooklyn)=\frac{1}{1+e^{-1}}\frac{2}{2}+(1-\frac{1}{1+e^{-1}})\frac{2}{6}=0,82
$$

Note: the implementation used here sets  $Enc(i) = \frac{n_Y}{n}$  when  $\frac{n_Y}{n}$  when  $n_{iY}=1$ 

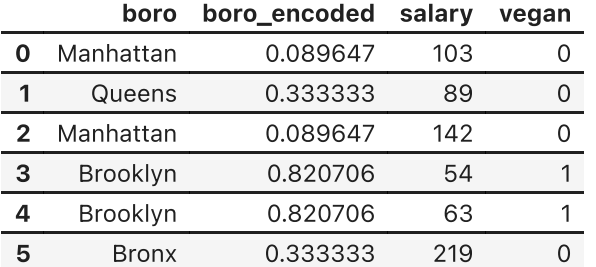

#### In practice (scikit-learn)

- Ordinal encoding and one-hot encoding are implemented in scikit-learn
	- dtype defines that the output should be an integer

```
ordinal_encoder = OrdinalEncoder(dtype=int)
one_hot_encoder = OneHotEncoder(dtype=int)
```
- Target encoding is available in category encoders
	- scikit-learn compatible
	- Also includes other, very specific encoders

```
target_encoder = TargetEncoder(return_df=True)
```
- All encoders (and scalers) follow the fit-transform paradigm
	- **Fit prepares the encoder, transform actually encodes the features**
	- We'll discuss this next

```
encoder.fit(X, y)
X_encoded = encoder.transform(X,y)
```
### Applying data transformations

- Data transformations should always follow a fit-predict paradigm
	- Fit the transformer on the training data only
		- E.g. for a standard scaler: record the mean and standard deviation
	- Transform (e.g. scale) the training data, then train the learning model
	- Transform (e.g. scale) the test data, then evaluate the model
- Only scale the input features  $(X)$ , not the targets  $(y)$
- If you fit and transform the whole dataset before splitting, you get data leakage
	- You have looked at the test data before training the model
	- Model evaluations will be misleading
- If you fit and transform the training and test data separately, you distort the data
	- E.g. training and test points are scaled differently

```
In practice (scikit-learn)
```

```
# choose scaling method and fit on training data
scaler = StandardScaler()
scaler.fit(X train)
```

```
# transform training and test data
X_train_scaled = scaler.transform(X_train)
X_test_scaled = scaler.transform(X_test)
```

```
# calling fit and transform in sequence
X_train_scaled = scaler.fit(X_train).transform(X_train)
# same result, but more efficient computation
X_train_scaled = scaler.fit_transform(X_train)
```
#### Test set distortion

- Properly scaled: fit on training set, transform on training and test set
- Improperly scaled: fit and transform on the training and test data separately
	- Test data points nowhere near same training data points

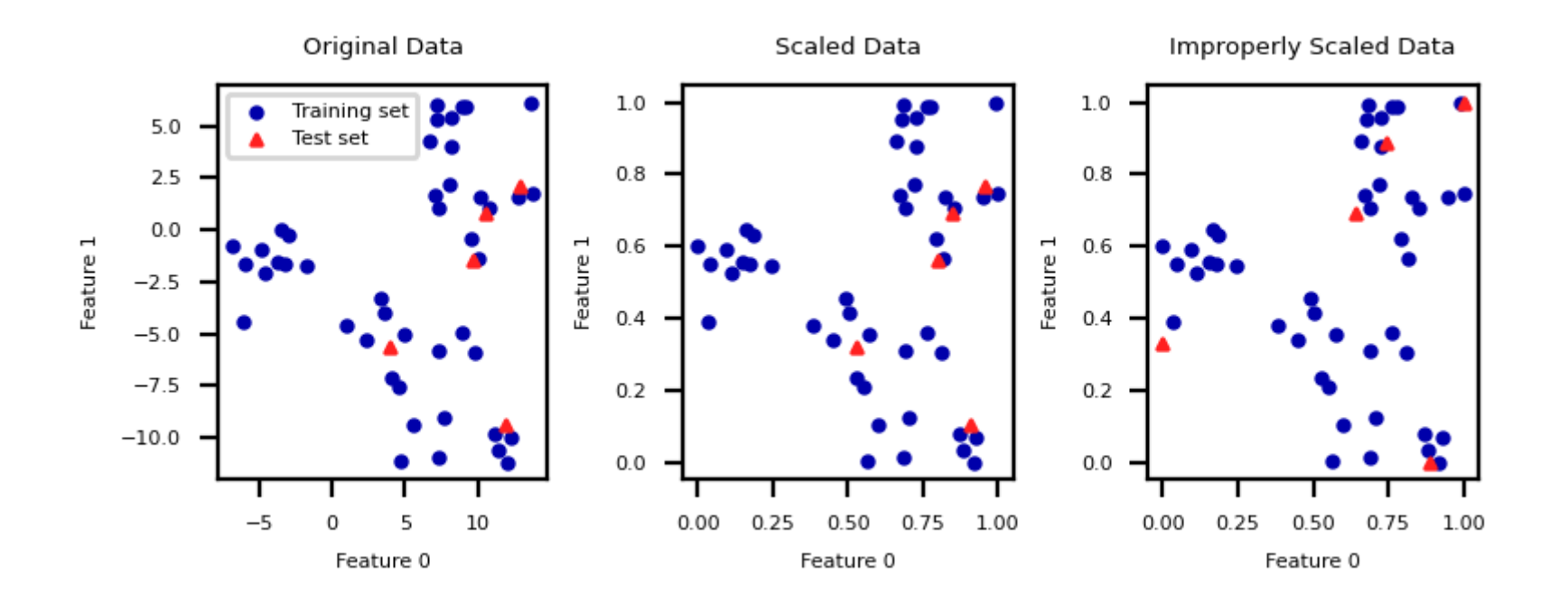

#### Data leakage

- Cross-validation: training set is split into training and validation sets for model selection
- Incorrect: Scaler is fit on whole training set before doing cross-validation
	- Data leaks from validation folds into training folds, selected model may be optimistic
- Right: Scaler is fit on training folds only

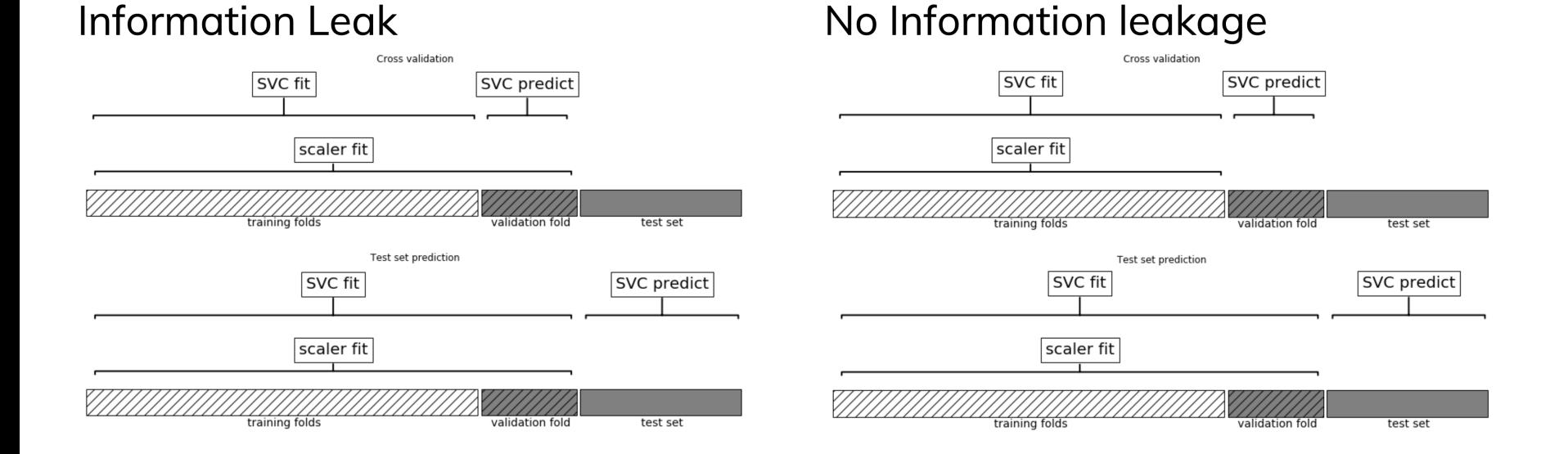

#### **Pipelines**

- A pipeline is a combination of data transformation and learning algorithms
- It has a fit , predict , and score method, just like any other learning algorithm
	- Ensures that data transformations are applied correctly

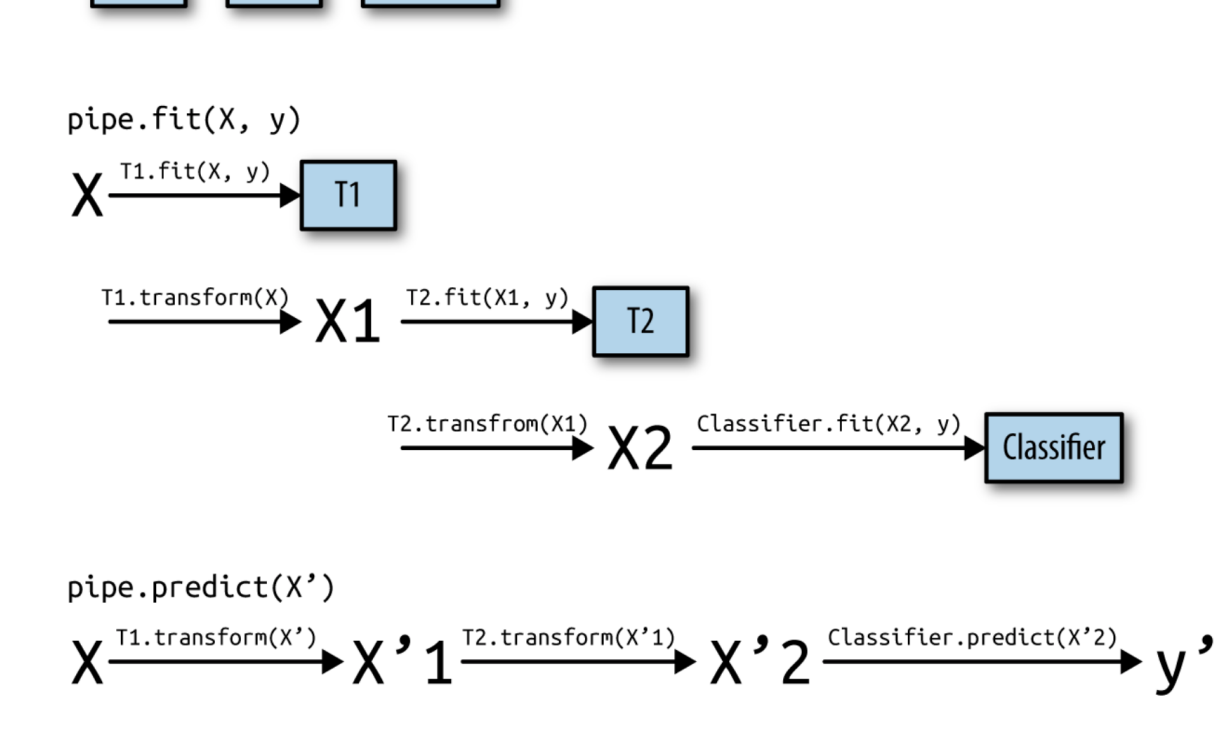

 $pipe = make\_pipeline(T1(), T2(), Classifier())$ 

Classifier

In practice (scikit-learn)

- A pipeline combines multiple processing steps in a single estimator
- All but the last step should be data transformer (have a transform method)

```
# Make pipeline, step names will be 'minmaxscaler' and 'linearsvc'
pipe = make_pipeline(MinMaxScaler(), LinearSVC())
# Build pipeline with named steps 
pipe = Pipeline([("scaler", MinMaxScaler()), ("svm", LinearSVC())])
# Correct fit and score
score = pipe.fit(X_train, y_train).score(X_test, y_test)
# Retrieve trained model by name
svm = pipe.named_steps["svm"]
```

```
# Correct cross-validation
scores = cross_val_score(pipe, X, y)
```
- If you want to apply different preprocessors to different columns, use ColumnTransformer
- If you want to merge pipelines, you can use FeatureUnion to concatenate columns

```
# 2 sub-pipelines, one for numeric features, other for categorical
ones
numeric pipe = make pipeline(SimpleImputer(),StandardScaler())
categorical pipe = make pipeline(SimpleImputer(),OneHotEncoder())
# Using categorical pipe for features A,B,C, numeric pipe otherwise
preprocessor = make_column_transformer((categorical_pipe,
                                         [ "A", "B", "C"]),
                                          remainder=numeric_pipe)
# Combine with learning algorithm in another pipeline
```

```
pipe = make_pipeline(preprocess, LinearSVC())
```

```
# Feature union of PCA features and selected features
union = FeatureUnion([("pca", PCA()), ("selected", SelectKBest())])pipe = make_pipeline(union, LinearSVC())
```
ColumnTransformer concatenates features in order

```
pipe = make_column_transformer((StandardScaler(),numeric_features),
                                (PCA(), numeric features),
```

```
(OneHotEncoder(),categorical_features))
```
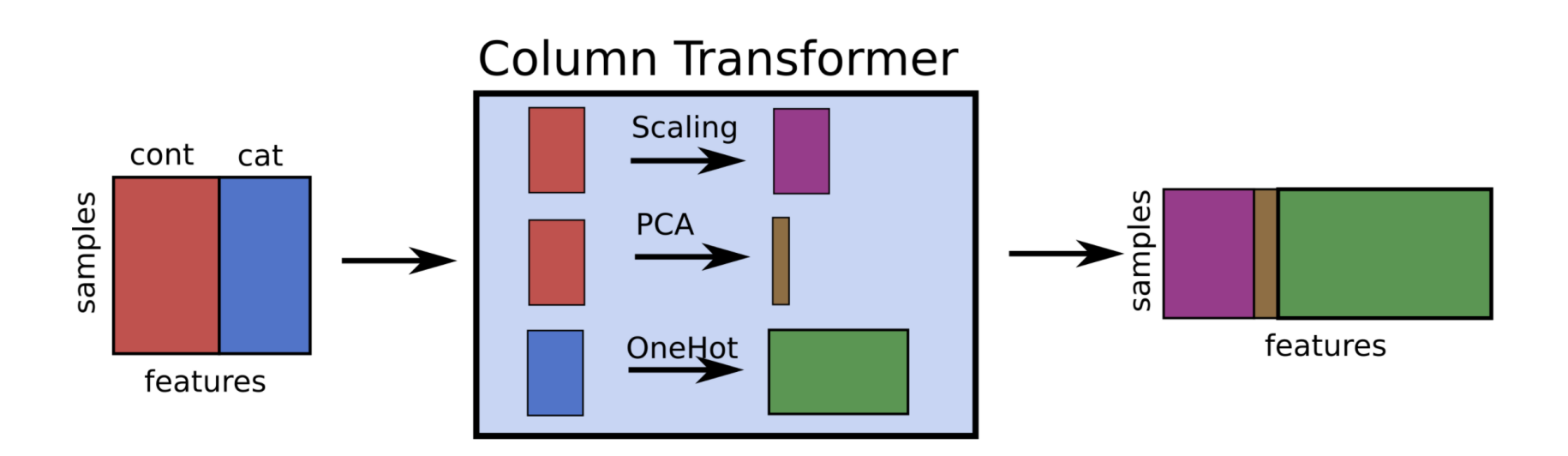

Pipeline selection

- We can safely use pipelines in model selection (e.g. grid search)
- Use ' 'to refer to the hyperparameters of a step, e.g. svm C

```
# Correct grid search (can have hyperparameters of any step)
param_grid = {'svm__C': [0.001, 0.01],
               'svm__gamma': [0.001, 0.01, 0.1, 1, 10, 100]}
grid = GridSearchCV(pipe, param_grid=param_grid).fit(X,y)
# Best estimator is now the best pipeline
best_pipe = grid.best_estimator_
# Tune pipeline and evaluate on held-out test set
grid = GridSearchCV(pipe,
param_grid=param_grid).fit(X_train,y_train)
grid.score(X_test,y_test)
```
Example: Tune multiple steps at once

```
pipe = make_pipeline(StandardScaler(),PolynomialFeatures(), Ridge())
param grid = {'polynomialfeatures degree': [1, 2, 3],
               'ridge__alpha': [0.001, 0.01, 0.1, 1, 10, 100]}
grid = GridSearchCV(pipe, param_grid=param_grid).fit(X_train,
y_train)
```
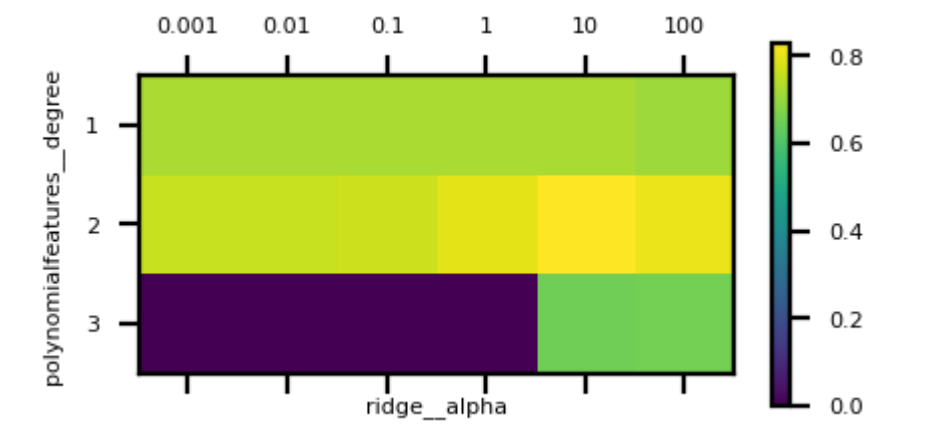

### Automatic Feature Selection

It can be a good idea to reduce the number of features to only the most useful ones

- Simpler models that generalize better (less overfitting)
	- Curse of dimensionality (e.g. kNN)
	- Even models such as RandomForest can benefit from this
	- Sometimes it is one of the main methods to improve models (e.g. gene expression data)
- Faster prediction and training
	- Training time can be quadratic (or cubic) in number of features
- Easier data collection, smaller models (less storage)
- More interpretable models: fewer features to look at

#### Example: bike sharing

- The Bike Sharing Demand dataset shows the amount of bikes rented in Washington DC
- Some features are clearly more informative than others (e.g. temp, hour)
- Some are correlated (e.g. temp and feel\_temp)
- We add two random features at the end

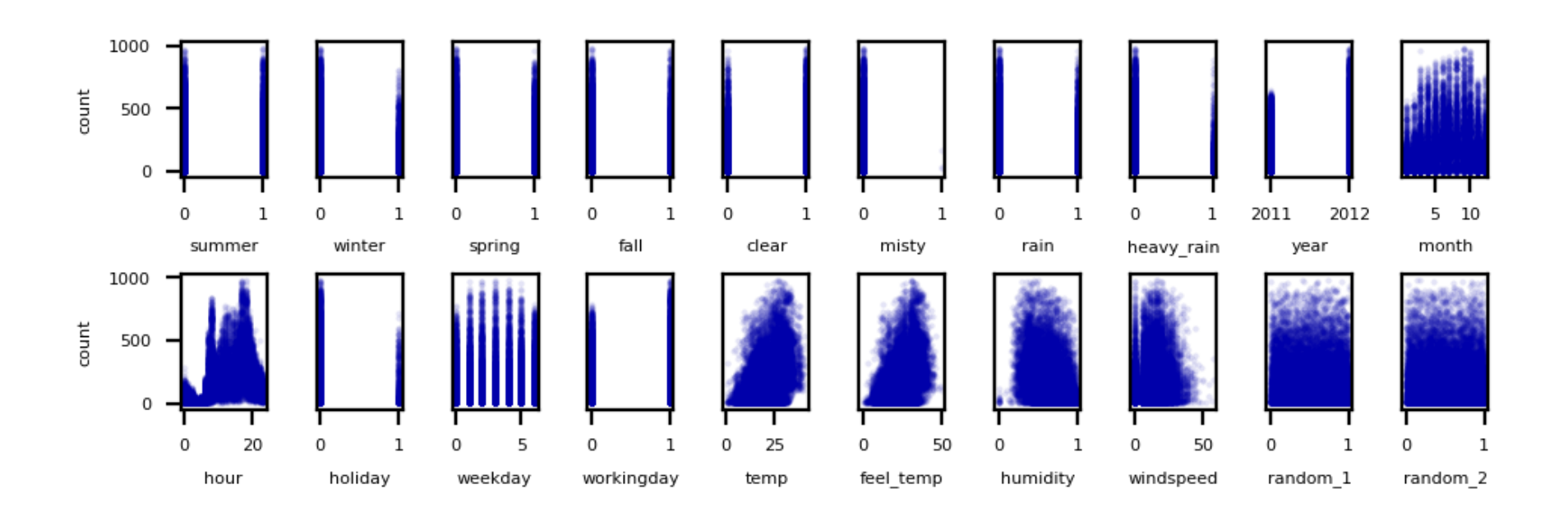

#### Unsupervised feature selection

- Variance-based
	- Remove (near) constant features
		- Choose a small variance threshold
	- Scale features before computing variance!
	- Infrequent values may still be important
- Covariance-based
	- Remove correlated features
	- The small differences may actually be important
		- You don't know because you don't consider the target

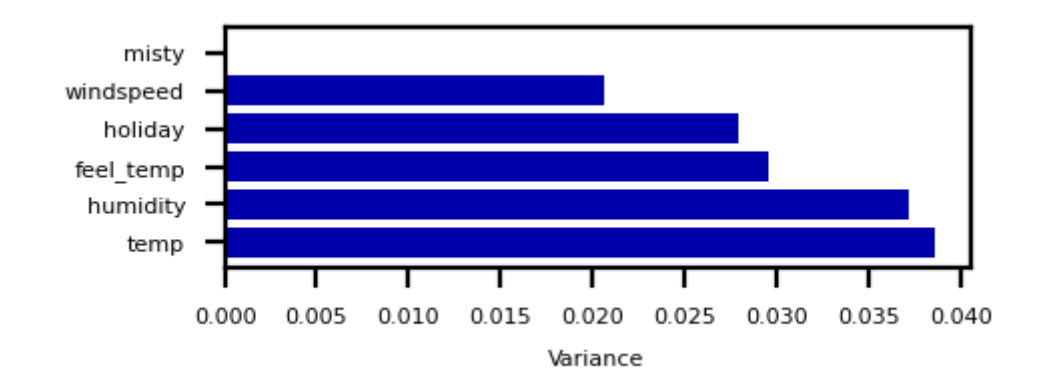

Covariance based feature selection

Remove features  $X_i$  (=  $\mathbf{X_{:,i}}$ ) that are highly correlated (have high correlation coefficient  $\rho$ )

$$
\rho(X_1,X_2)=\frac{\mathrm{cov}(X_1,X_2)}{\sigma(X_1)\sigma(X_2)}=\frac{\frac{1}{N-1}\sum_i (X_{i,1}-\overline{X_1})(X_{i,2}-\overline{X_2})}{\sigma(X_1)\sigma(X_2)}
$$

• Should we remove feel\_temp? Or temp? Maybe one correlates more with the target?

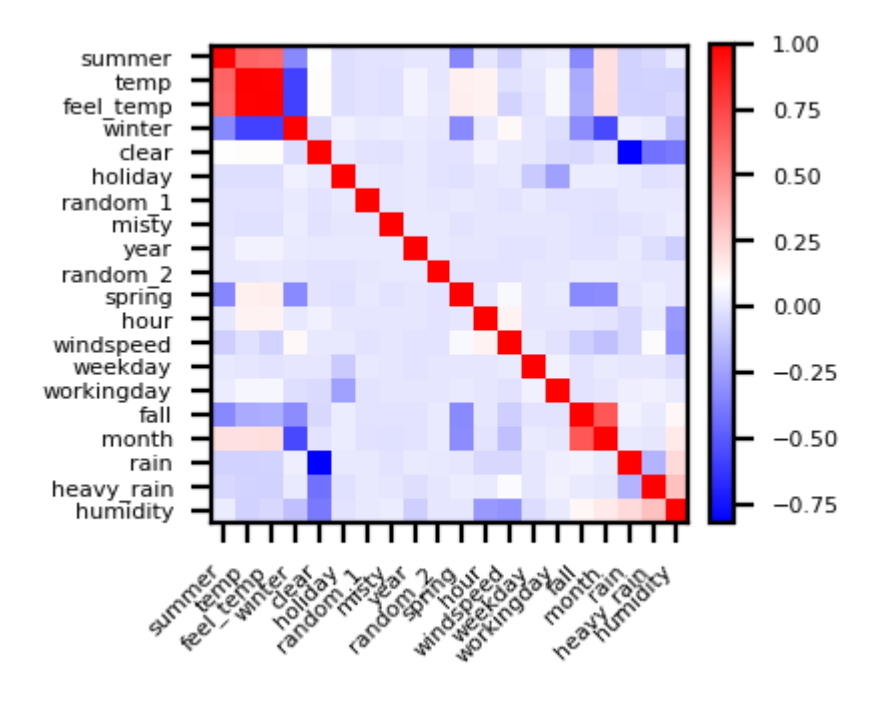

#### Supervised feature selection: overview

- Univariate: F-test and Mutual Information
- Model-based: Random Forests, Linear models, kNN
- Wrapping techniques (black-box search)
- Permutation importance

#### Univariate statistics (F-test)

- Consider each feature individually (univariate), independent of the model that you aim to apply
- Use a statistical test: is there a *linear* **statistically significant relationship** with the target?
- Use F-statistic (or corresponding p value) to rank all features, then select features using a threshold
	- Best  $k$ , best  $k$  %, probability of removing useful features (FPR),...
- Cannot detect correlations (e.g. temp and feel\_temp) or interactions (e.g. binary features)

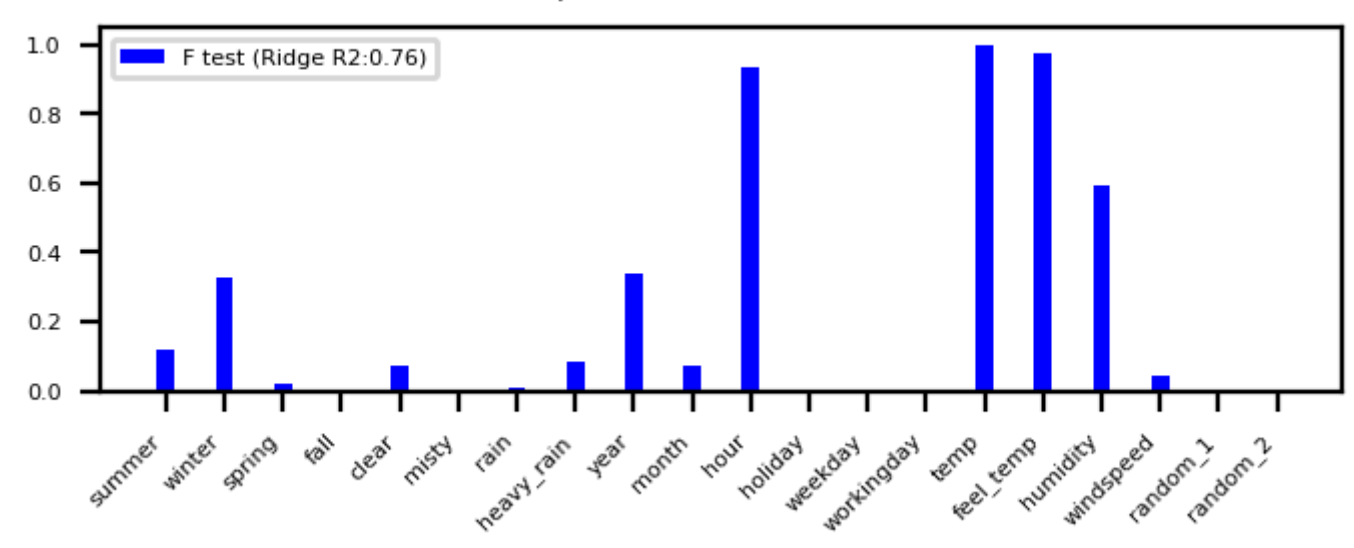

Feature importance (selection threshold 0.75)

#### F-statistic

For regression: does feature  $X_i$  correlate (positively or negatively) with the target  $y$ ?

$$
\text{F-statistic} = \frac{\rho(X_i, y)^2}{1 - \rho(X_i, y)^2} \cdot (N - 1)
$$

- For classification: uses ANOVA: does  $X_i$  explain the between-class variance?
	- Alternatively, use the  $\chi^2$  test (only for categorical features)

$$
\text{F-statistic} = \frac{\text{within-class variance}}{\text{between-class variance}} = \frac{var(\overline{X_i})}{var(X_i)}
$$

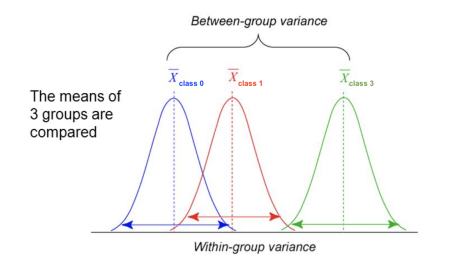

Mutual information

Measures how much information  $X_i$  gives about the target  $Y.$  In terms of entropy  $H\!\!$  :

$$
MI(X,Y) = H(X) + H(Y) - H(X,Y)
$$

- Idea: estimate H(X) as the average distance between a data point and its  $k$  Nearest Neighbors
	- You need to choose  $k$  and say which features are categorical
- Captures complex dependencies (e.g. hour, month), but requires more samples to be accurate

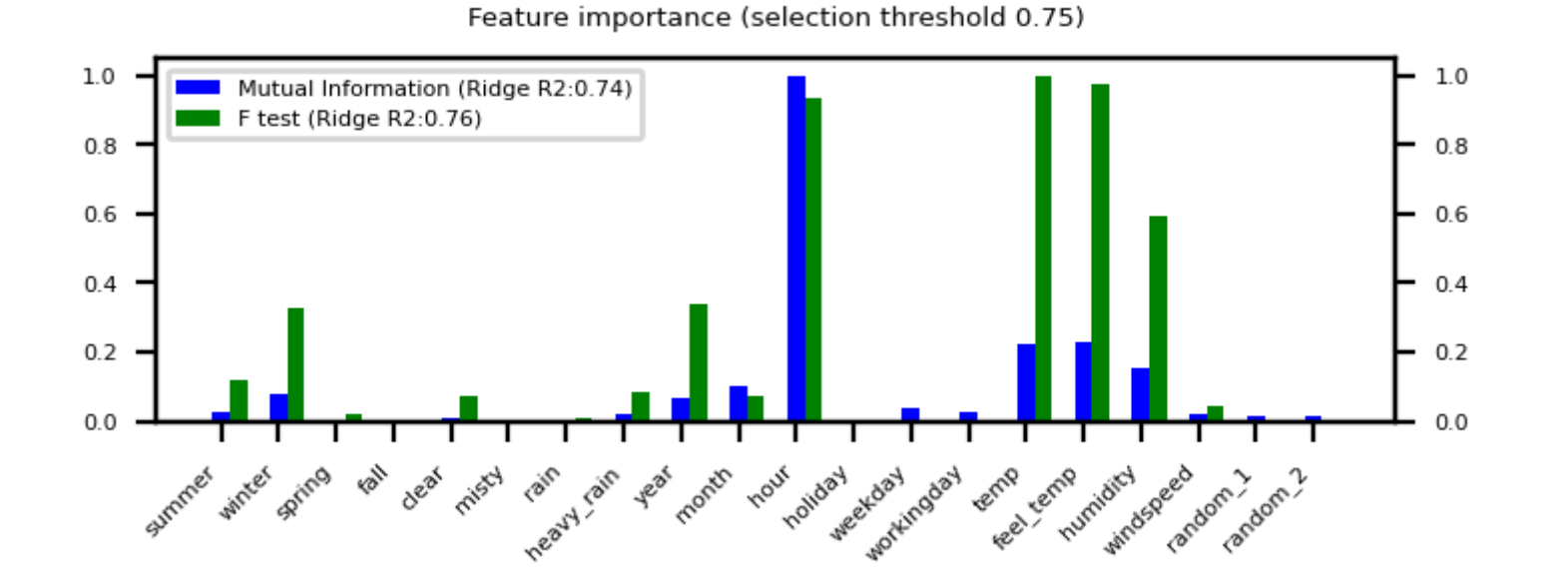

#### Model-based Feature Selection

- Use a [tuned](https://explained.ai/rf-importance/index.html)(!) supervised model to judge the importance of each feature
	- Linear models (Ridge, Lasso, LinearSVM,...): features with highest weights (coefficients)
	- Tree–based models: features used in first nodes (high information gain)
- Selection model can be different from the one you use for final modelling
- Captures interactions: features are more/less informative in combination (e.g. winter, temp)
- RandomForests: learns complex interactions (e.g. hour), but biased to high cardinality features

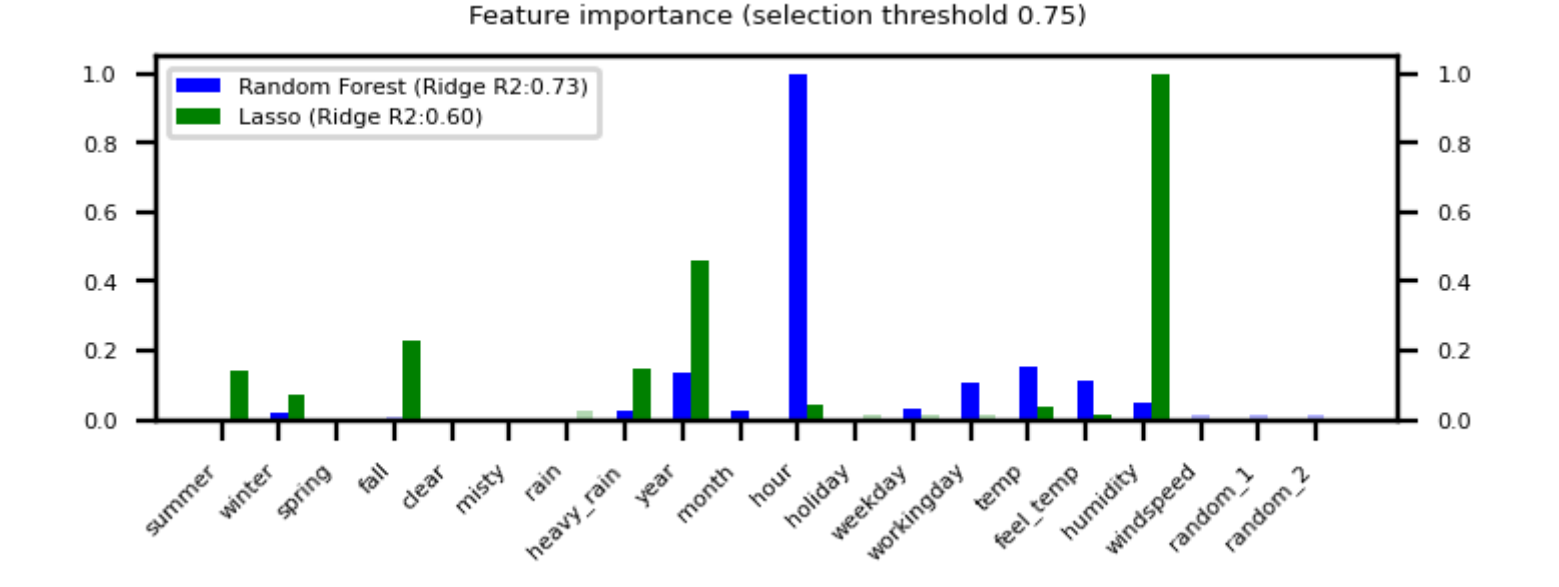

#### Relief: Model-based selection with kNN

- For I iterations, choose a random point  $\mathbf{x_i}$  and find  $k$  nearest neighbors  $\mathbf{x_k}$
- Increase feature weights if  $\mathbf{x_i}$  and  $\mathbf{x_k}$  have different class (near miss), else decrease
	- $\mathbf{w_i} = \mathbf{w_{i-1}} + (\mathbf{x_i} \text{nearMiss}_i)^2 (\mathbf{x_i} \text{nearHit}_i)^2$
- Many variants: ReliefF (uses L1 norm, faster), RReliefF (for regression), ...

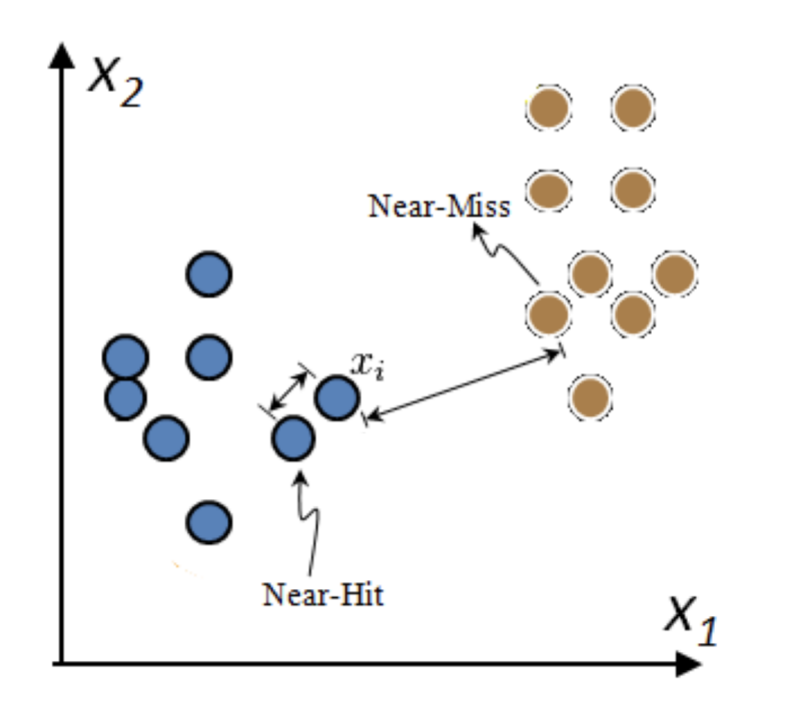

Iterative Model-based Feature Selection

- Dropping many features at once is not ideal: feature importance may change in subset
- Recursive Feature Elimination (RFE)
	- Remove  $s$  least important feature(s), recompute remaining importances, repeat
- Can be rather slow

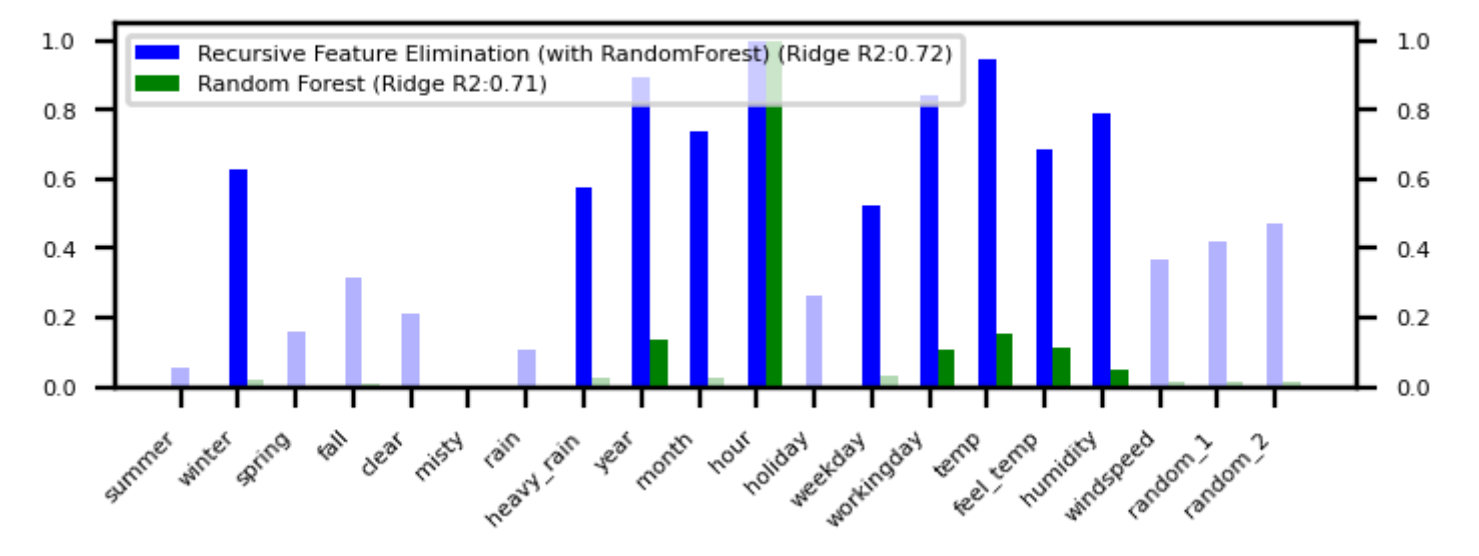

#### Feature importance (selection threshold 0.50)

### Sequential feature selection (Wrapping)

- Evaluate your model with different sets of features, find best subset based on performance
- Greedy black-box search (can end up in local minima)
	- Backward selection: remove least important feature, recompute importances, repeat
	- Forward selection: set aside most important feature, recompute importances, repeat
	- Floating: add best new feature, remove worst one, repeat (forward or backward)
- Stochastic search: use random mutations in candidate subset (e.g. simulated annealing)

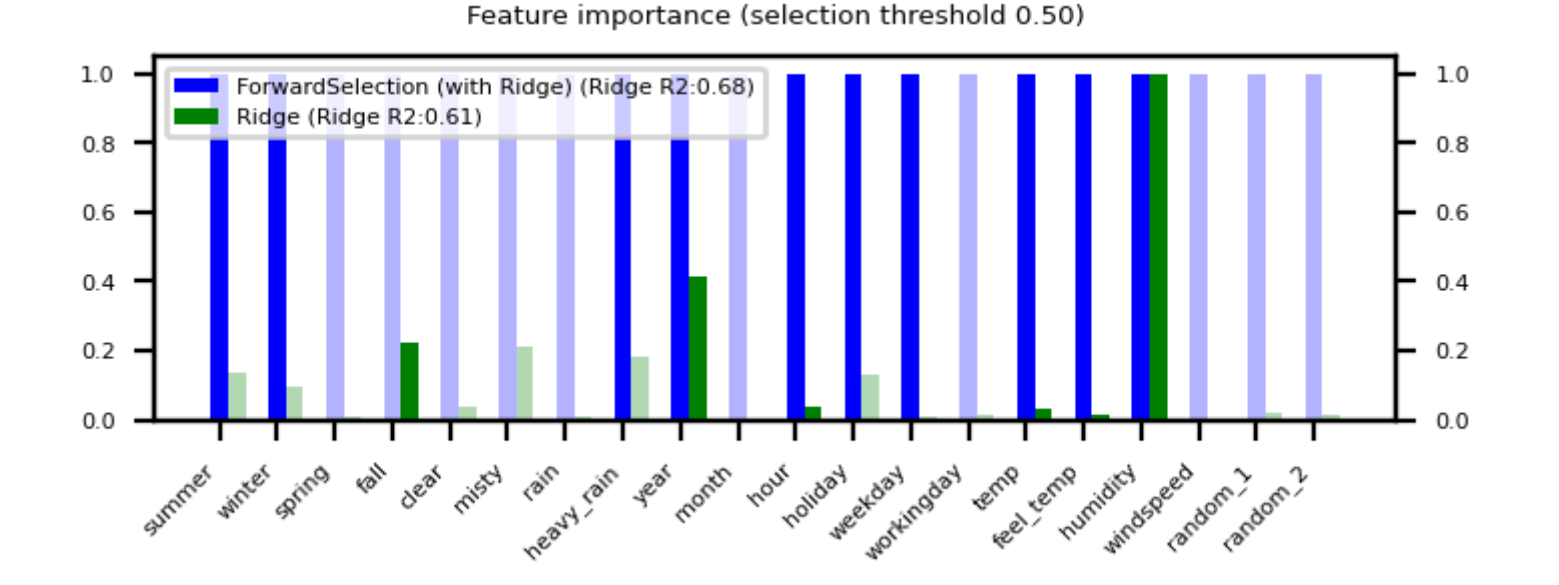

#### Permutation feature importance

- Defined as the decrease in model performance when a single feature value is randomly shuffled
	- This breaks the relationship between the feature and the target
- Model agnostic, metric agnostic, and can be calculated many times with different permutations
- Can be applied to unseen data (not possible with model-based techniques)
- Less biased towards high-cardinality features (compared with RandomForests)

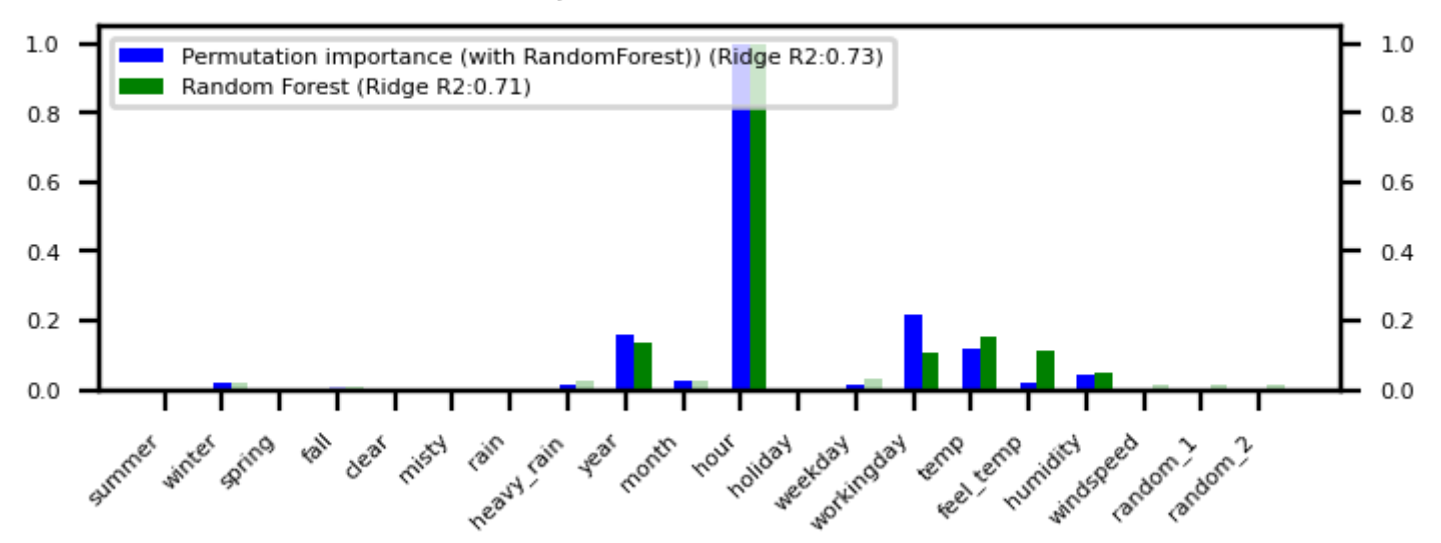

Feature importance (selection threshold 0.50)

#### Comparison

- Feature importances (scaled) and cross-validated  $R^2$  score of pipeline
	- **Pipeline contains features selection + Ridge**
- Selection threshold value ranges from 25% to 100% of all features
- Best method ultimately depends on the problem and dataset at hand

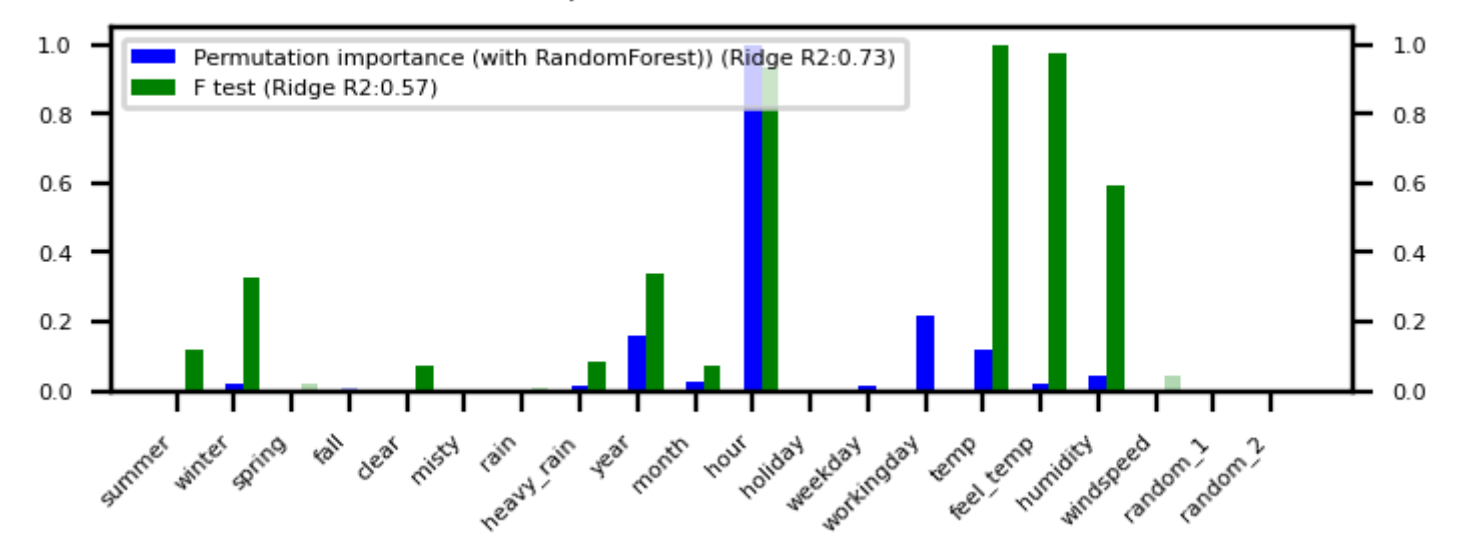

Feature importance (selection threshold 0.50)

#### In practice (scikit-learn)

Unsupervised: VarianceTreshold

```
selector = VarianceThreshold(threshold=0.01)
X_selected = selector.fit_transform(X)
variances = selector.variances_
```
- Univariate:
	- For regression: f regression, mutual info regression
	- For classification: f\_classification , chi2 , mutual\_info\_classication
	- Selecting: SelectKBest , SelectPercentile , SelectFpr ,...

```
selector = SelectPercentile(score_func=f_regression, percentile=50)
X_selected = selector.fit_transform(X,y)
selected_features = selector.get_support()
f values, p values = f regression(X,y)
mi_values = mutual_info_regression(X,y,discrete_features=[])
```
- Model-based:
	- SelectFromModel: requires a model and a selection threshold
	- RFE , RFECV (recursive feature elimination): requires model and final nr features

```
selector = SelectFromModel(RandomForestRegressor(),
threshold='mean')
rfe_selector = RFE(RidgeCV(), n_features_to_select=20)
X_selected = selector.fit_transform(X)
rf_importances = Randomforest().fit(X, y).feature_importances_
```
• Sequential feature selection (from mlxtend, sklearn-compatible)

```
selector = SequentialFeatureSelector(RidgeCV(), k_features=20,
forward=True,
                                       floating=True)
```

```
X_selected = selector.fit_transform(X)
```
• Permutation Importance (in sklearn.inspection), no fit-transform interface

```
importances =
permutation_importance(RandomForestRegressor().fit(X,y),
X, Y,n_repeats=10).importances_mean
feature_ids = (-importances).argsort()[:n]
```
# Feature Engineering

- Create new features based on existing ones
	- **Polynomial features**
	- **Interaction features**
	- **Binning**
- Mainly useful for simple models (e.g. linear models)
	- Other models can learn interations themselves
	- But may be slower, less robust than linear models

#### Polynomials

- Add all polynomials up to degree  $d$  and all products
	- **Equivalent to polynomial basis expansions**

$$
[1, x_1, \ldots, x_p] \rightarrow [1, x_1, \ldots, x_p, x_1^2, \ldots, x_p^2, \ldots, x_p^d, x_1 x_2, \ldots, x_{p-1} x_p]
$$

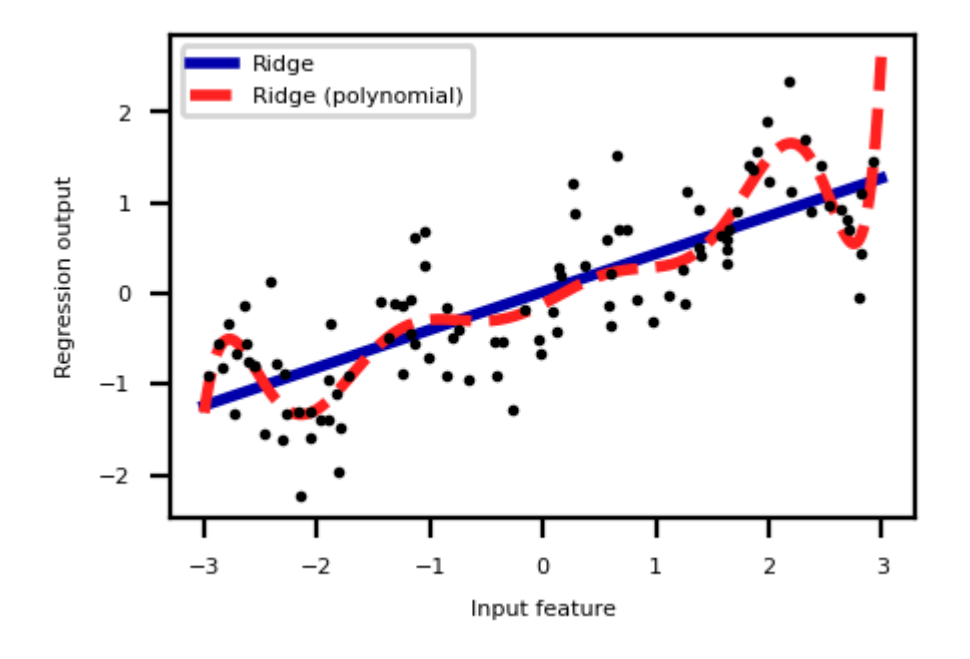

#### **Binning**

- Partition numeric feature values into  $n$  intervals (bins)
- Create  $n$  new one-hot features, 1 if original value falls in corresponding bin  $\bullet$
- Models different intervals differently (e.g. different age groups)

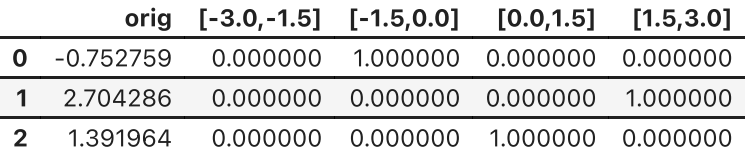

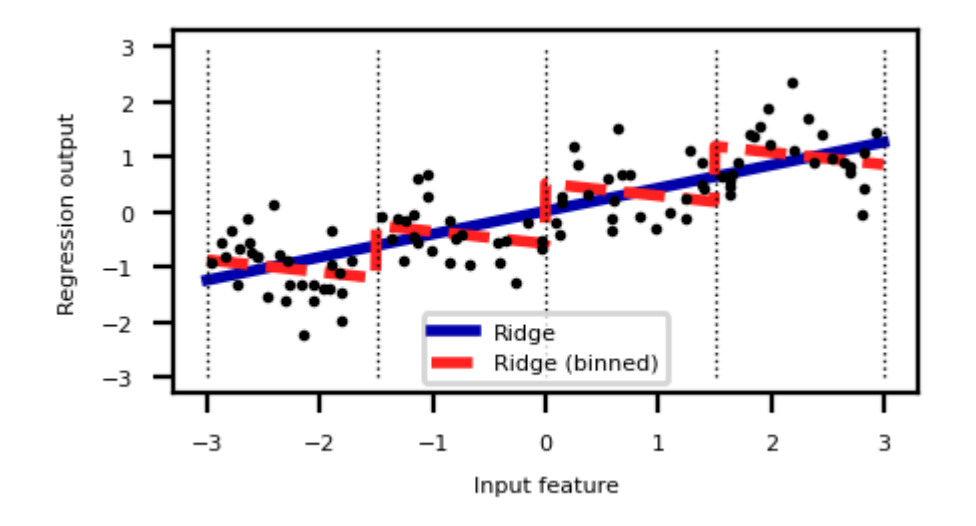

#### Binning + interaction features

- Add interaction features (or product features)
	- **Product of the bin encoding and the original feature value**
	- **EXEC** Learn different weights per bin

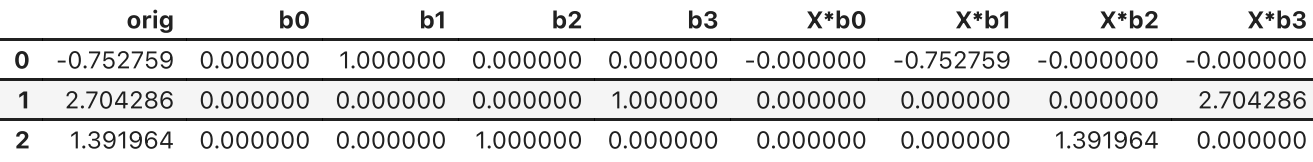

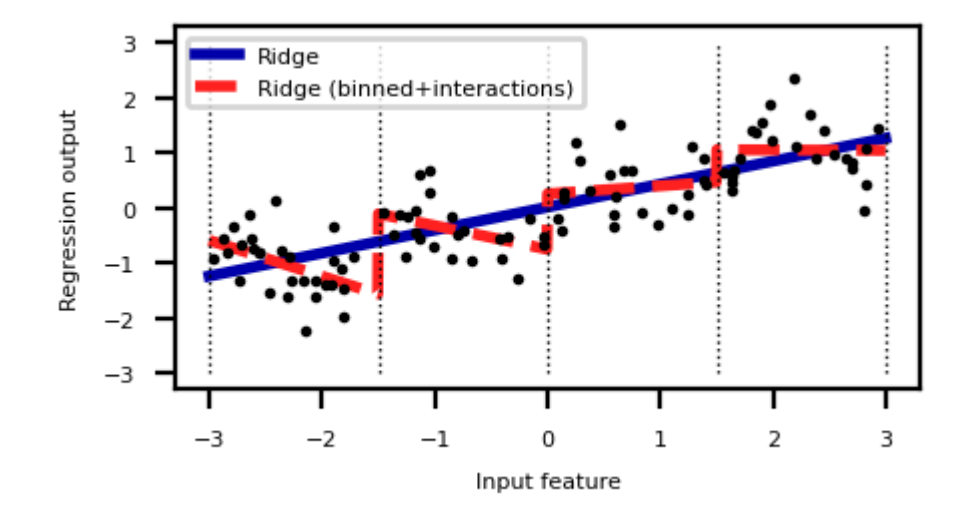

#### Categorical feature interactions

- One-hot-encode categorical feature
- Multiply every one-hot-encoded column with every numeric feature
- Allows to built different submodels for different categories

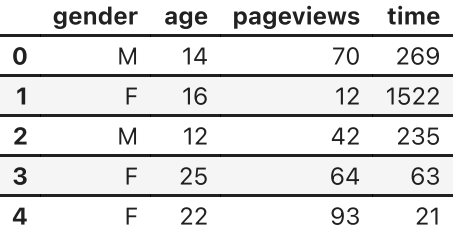

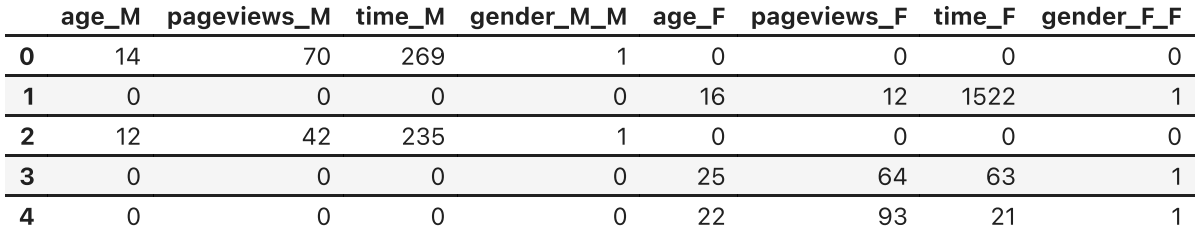

### Missing value imputation

- Data can be missing in different ways:
	- Missing Completely at Random (MCAR): purely random points are missing
	- Missing at Random (MAR): something affects missingness, but no relation with the value
		- E.g. faulty sensors, some people don't fill out forms correctly
	- Missing Not At Random (MNAR): systematic missingness linked to the value
		- Has to be modelled or resolved (e.g. sensor decay, sick people leaving study)
- Missingness can be encoded in different ways:'?', '-1', 'unknown', 'NA',...
- Also labels can be missing (remove example or use semi-supervised learning)

#### **Overview**

- Mean/constant imputation
- kNN-based imputation
- Iterative (model-based) imputation
- Matrix Factorization techniques

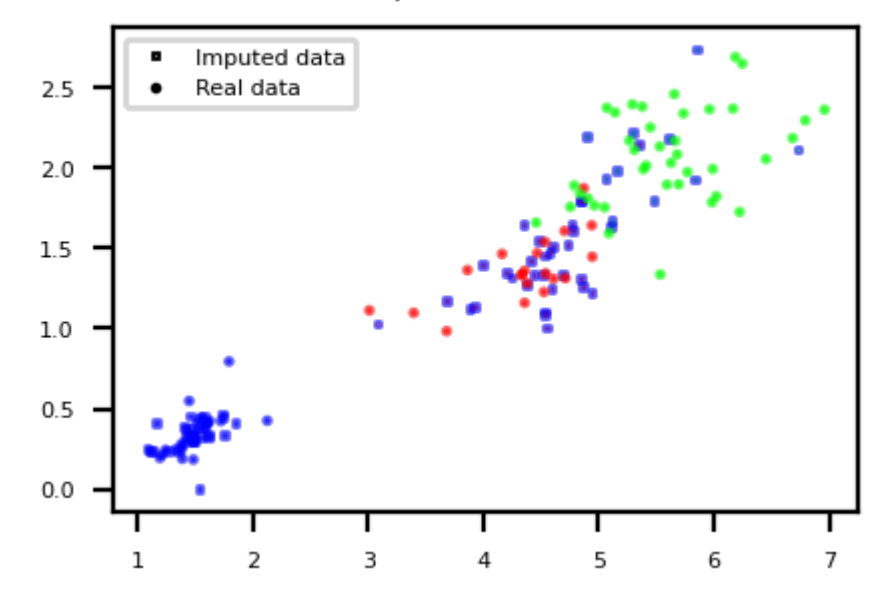

kNN Imputation (ACC:0.973)

#### Mean imputation

- Replace all missing values of a feature by the same value
	- **Numerical features: mean or median**
	- Categorical features: most frequent category
	- Constant value, e.g. 0 or 'missing' for text features
- Optional: add an indicator column for missingness
- Example: Iris dataset (randomly removed values in 3rd and 4th column)

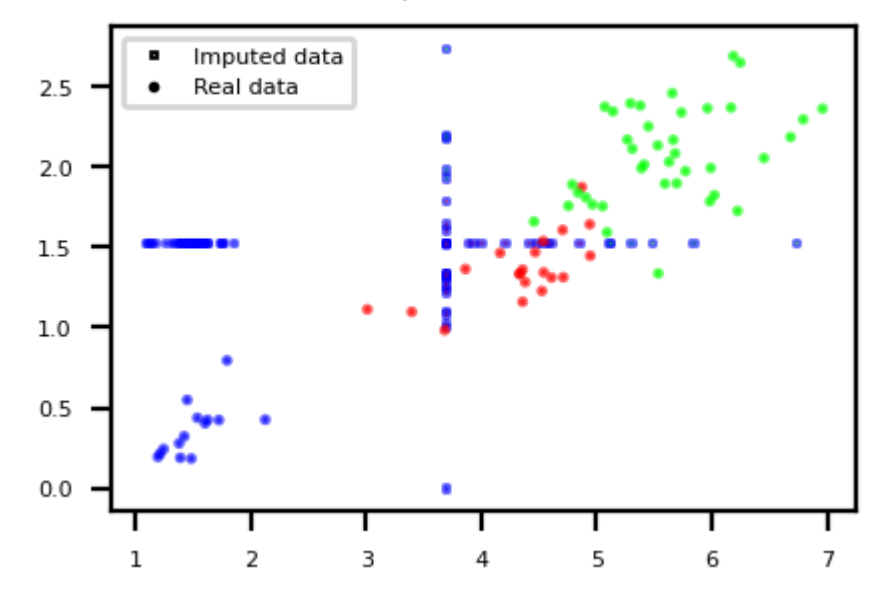

Mean Imputation (ACC:0.913)

#### kNN imputation

- Use special version of kNN to predict value of missing points
- Uses only non-missing data when computing distances

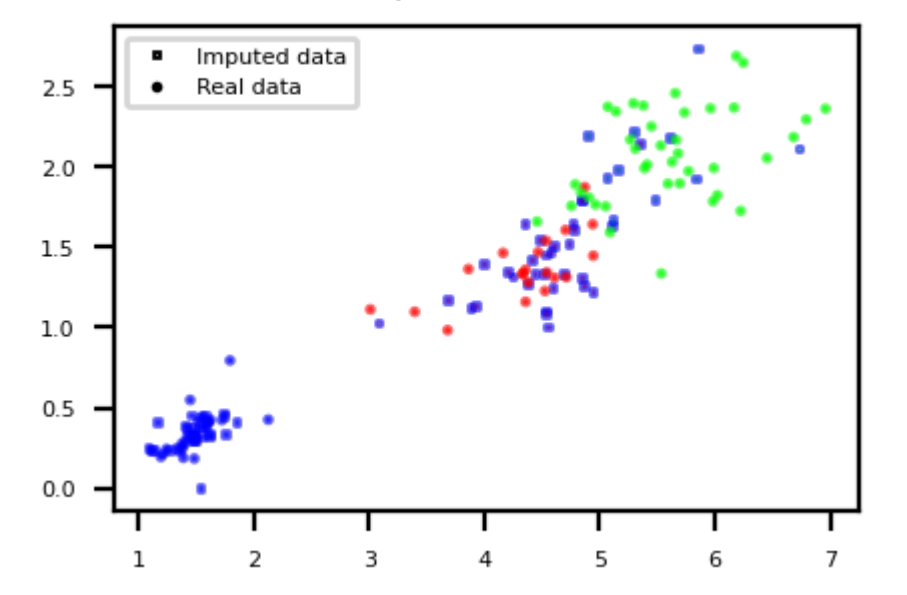

kNN Imputation (ACC:0.973)

### Iterative (model-based) Imputation

- Better known as Multiple Imputation by Chained Equations (MICE)
- Iterative approach
	- Do first imputation (e.g. mean imputation)
	- Train model (e.g. RandomForest) to predict missing values of a given feature  $\blacksquare$  .
	- Train new model on imputed data to predict missing values of the next feature
		- $\circ$  Repeat  $m$  times in round-robin fashion, leave one feature out at a time

Iterative Imputation (RandomForest) (ACC:0.960)

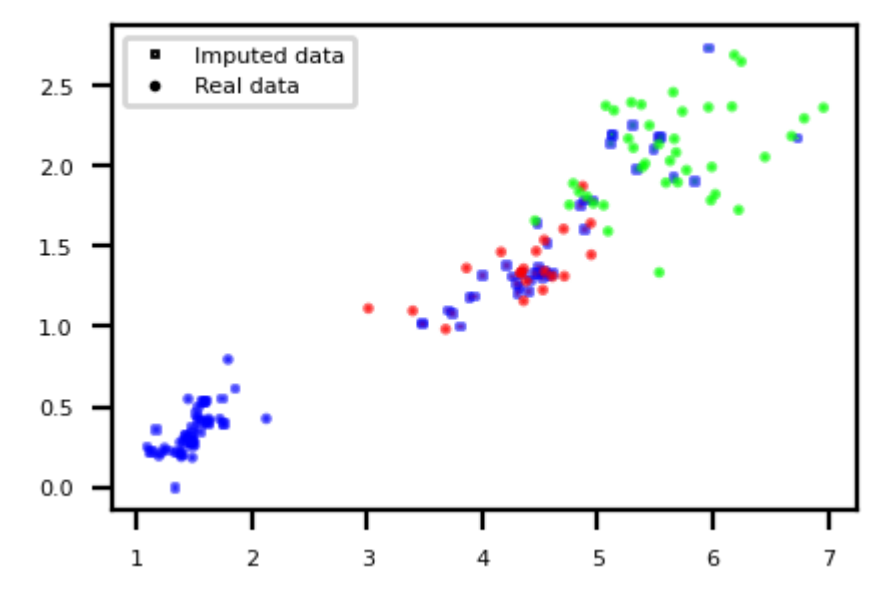

#### Matrix Factorization

- Basic idea: low-rank approximation
	- Replace missing values by 0
	- Factorize  $\mathbf X$  with rank  $r{:}\,\mathbf X^{n\times p}=\mathbf U^{n\times r}\mathbf V^{r\times p}$ 
		- With n data points and p features
		- Solved using gradient descent
	- Recompute  $\mathbf X$ : now complete

Matrix Factorization (ACC:0.973)

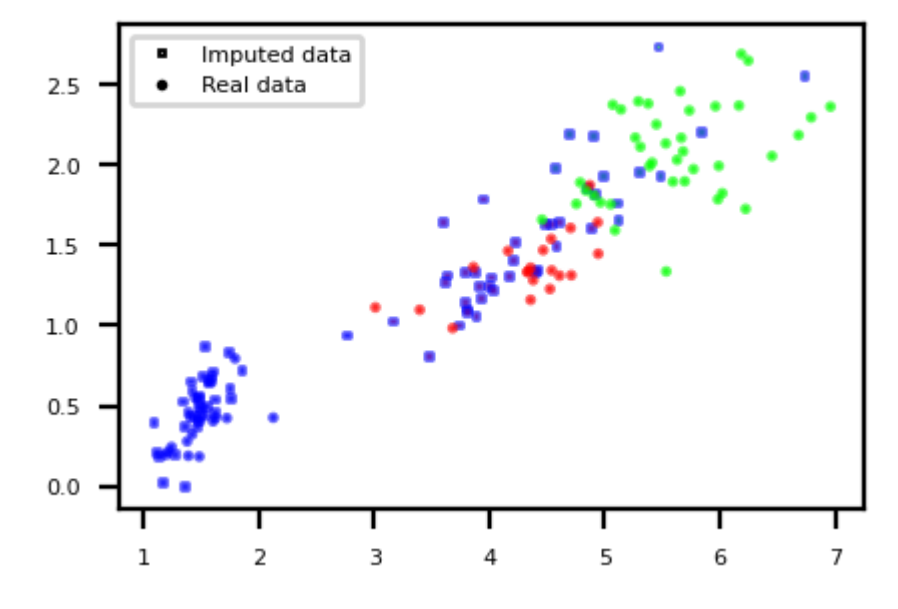

#### Soft-thresholded Singular Value Decomposition (SVD)

- Same basic idea, but smoother
	- Replace missing values by 0, compute SVD:  $\mathbf{X} = \mathbf{U} \boldsymbol{\Sigma} \mathbf{V^T}$

○ Solved with gradient descent

- Reduce eigenvalues by shrinkage factor:  $\lambda_i = s \cdot \lambda_i$
- Recompute  $\mathbf X$ : now complete
- Repeat for  $m$  iterations

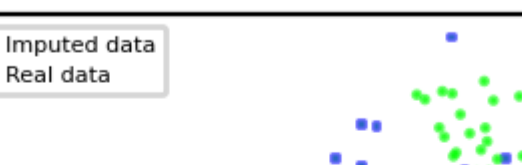

 $2.5$ 

SoftImpute (ACC:0.967)

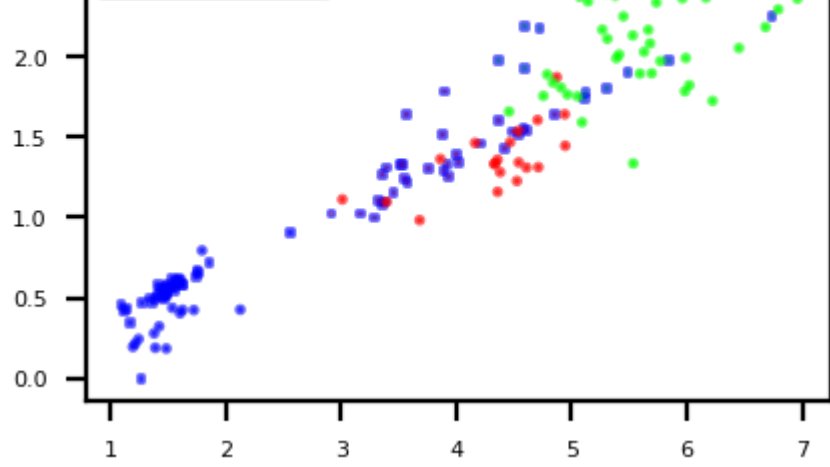

#### Comparison

1

 $\mathbf 2$ 

3

- Best method depends on the problem and dataset at hand. Use cross-validation.
- Iterative Imputation (MICE) generally works well for missing (completely) at random data
	- Can be slow if the prediction model is slow
- Low-rank approximation techniques scale well to large datasets

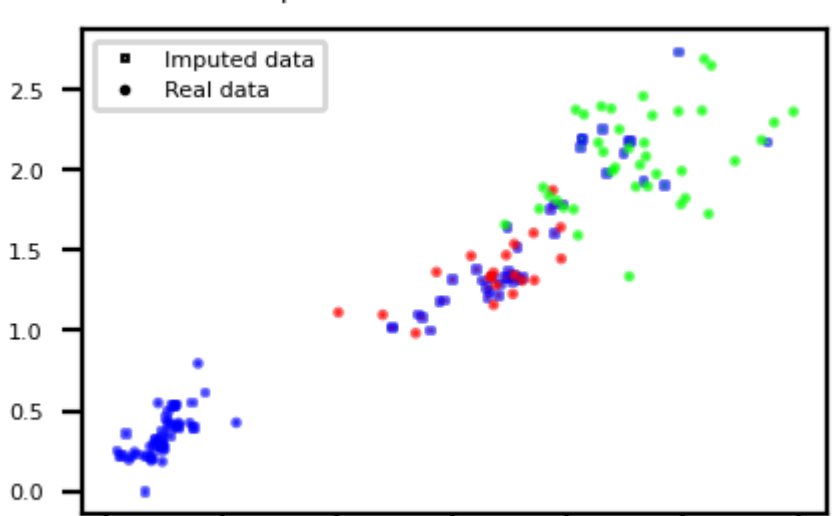

4

5

6

 $\overline{7}$ 

Iterative Imputation (RandomForest) (ACC:0.960)

#### In practice (scikit-learn)

- Simple replacement: SimpleImputer
	- Strategies: mean (numeric), median , most\_frequent (categorical)
	- Choose whether to add indicator columns, and how missing values are encoded

```
imp = SimpleImputer(strategy='mean', missing_values=np.nan,
add_indicator=False)
X_complete = imp.fit_transform(X_train)
```
• kNN Imputation: KNNImputer

```
imp = KNNImputer(n_neighbors=5)
X_complete = imp.fit_transform(X_train)
```
- Multiple Imputation (MICE): IterativeImputer
	- Choose estimator (default: BayesianRidge ) and number of iterations (default 10)

```
imp = IterativeImputer(estimator=RandomForestClassifier(),
max_iter=10)
X_complete = imp.fit_transform(X_train)
```
#### In practice (fancyimpute)

- Cannot be used in CV pipelines (has fit transform but no transform)
- Soft-Thresholded SVD: SoftImpute
	- Choose max number of gradient descent iterations
	- Choose shrinkage value for eigenvectors (default:  $\frac{1}{N}$ )  $\frac{1}{N}$

```
imp = SoftImpute(max_iter=10, shrinkage_value=None)
X complete = imp.fit transform(X)
```
- Low-rank imputation: MatrixFactorization
	- Choose rank of the low-rank approximation
	- Gradient descent hyperparameters: learning rate, epochs,...
	- Several variants exist

```
imp = MatrixFactorization(rank=10, learning_rate=0.001,
epochs=10000)
X complete = imp. fit transform(X)
```
## Handling imbalanced data

- Problem:
	- You have a majority class with many times the number of examples as the minority class
	- Or: classes are balanced, but associated costs are not (e.g. FN are worse than FP)
- We already covered some ways to resolve this:
	- Add class weights to the loss function: give the minority class more weight
		- o In practice: set class weight='balanced'
	- Change the prediction threshold to minimize false negatives or false positives
- There are also things we can do by preprocessing the data
	- Resample the data to correct the imbalance
		- Random or model-based
	- Generate synthetic samples for the minority class
	- Build ensembles over different resampled datasets
	- Combinations of these

### Random Undersampling

- Copy the points from the minority class
- Randomly sample from the majority class (with or without replacement) until balanced
	- Optionally, sample until a certain imbalance ratio (e.g. 1/5) is reached
	- **Multi-class: repeat with every other class**
- Preferred for large datasets, often yields smaller/faster models with similar performance

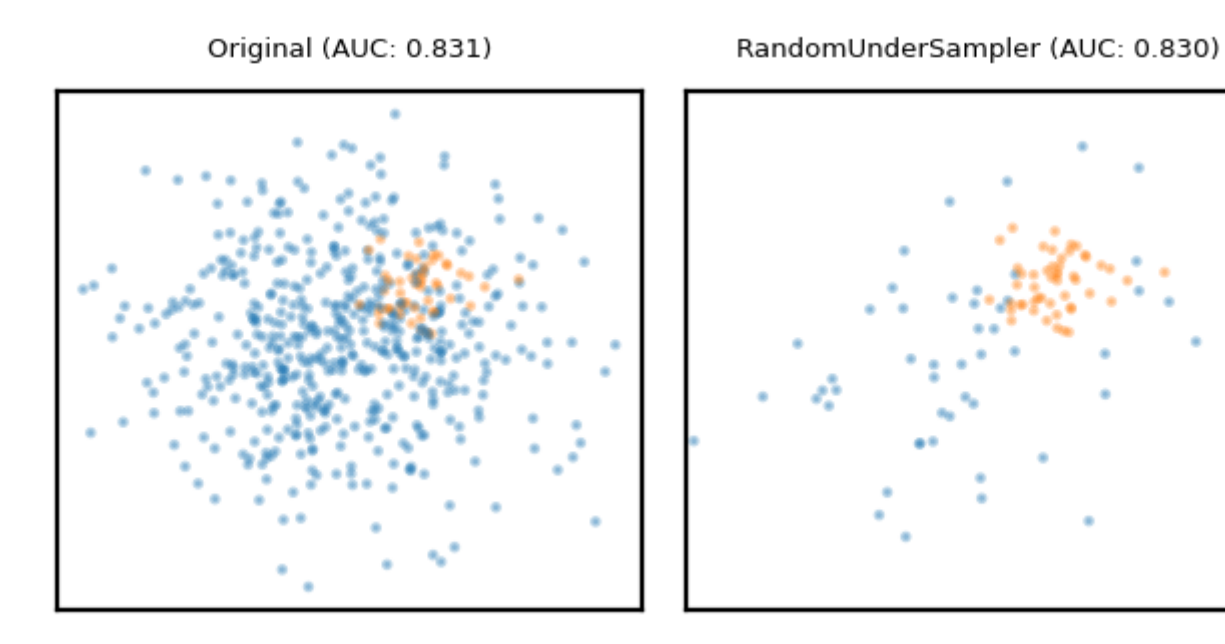

#### Model-based Undersampling

- Edited Nearest Neighbors
	- Remove all majority samples that are misclassified by kNN (mode) or that have a neighbor from the other class (all).
	- Remove their influence on the minority samples
- Condensed Nearest Neighbors
	- Remove all majority samples that are not misclassified by  $kNN$
	- **Focus on only the hard samples**

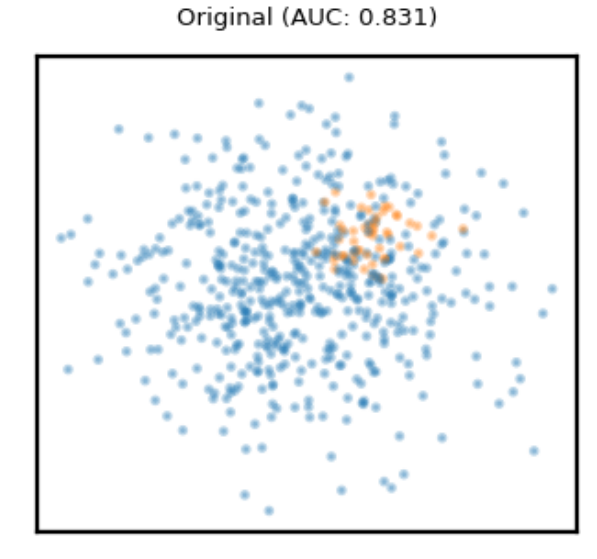

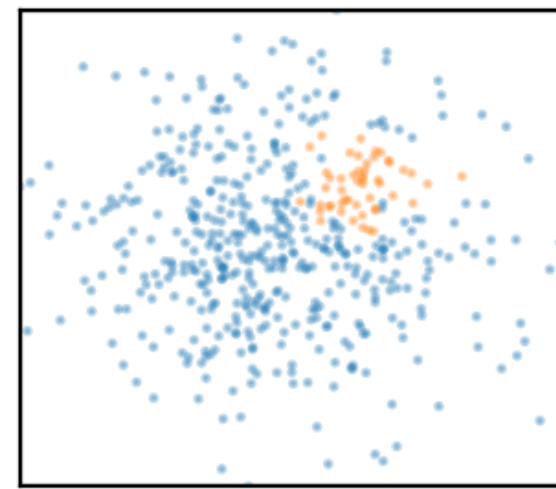

EditedNearestNeighbours (AUC: 0.872)

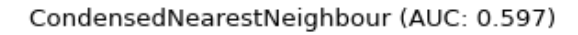

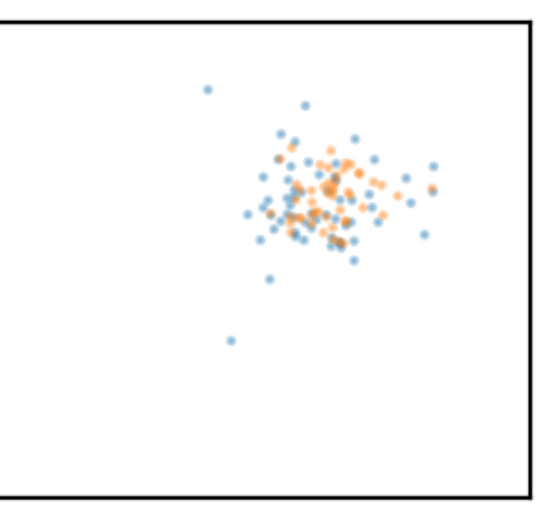

#### Random Oversampling

- Copy the points from the majority class
- Randomly sample from the minority class, with replacement, until balanced
	- Optionally, sample until a certain imbalance ratio (e.g. 1/5) is reached
- Makes models more expensive to train, doens't always improve performance
- Similar to giving minority class(es) a higher weight (and more expensive)

Original (AUC: 0.831)

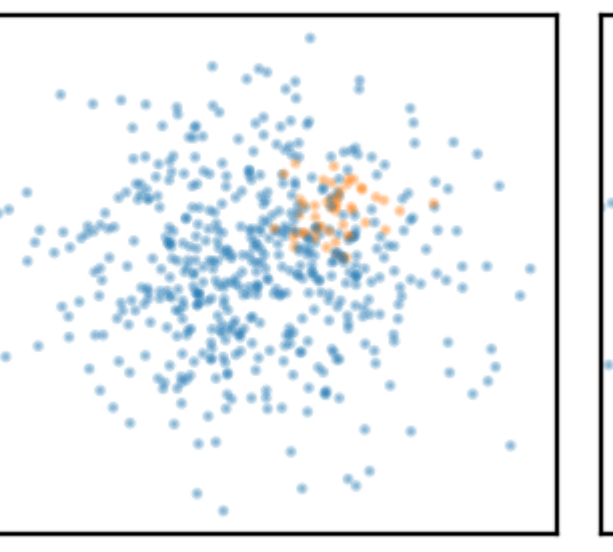

RandomOverSampler (AUC: 0.829)

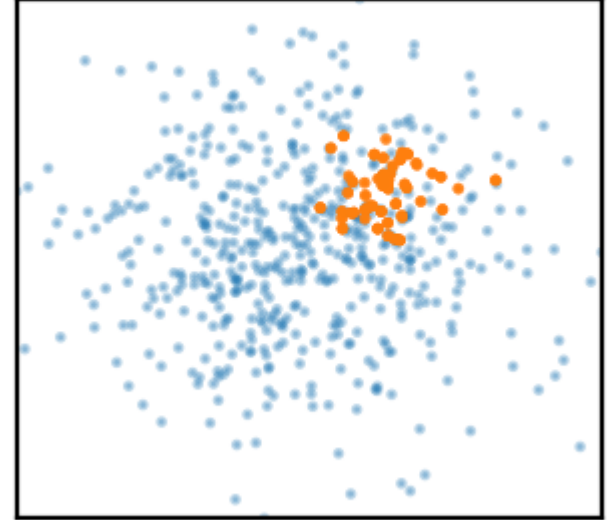

### Synthetic Minority Oversampling Technique (SMOTE)

- Repeatedly choose a random minority point and a neighboring minority point
	- Pick a new, artificial point on the line between them (uniformly)
- May bias the data. Be careful never to create artificial points in the test set.
- ADASYN (Adaptive Synthetic)
	- Similar, but starts from 'hard' minority points (misclassified by kNN)

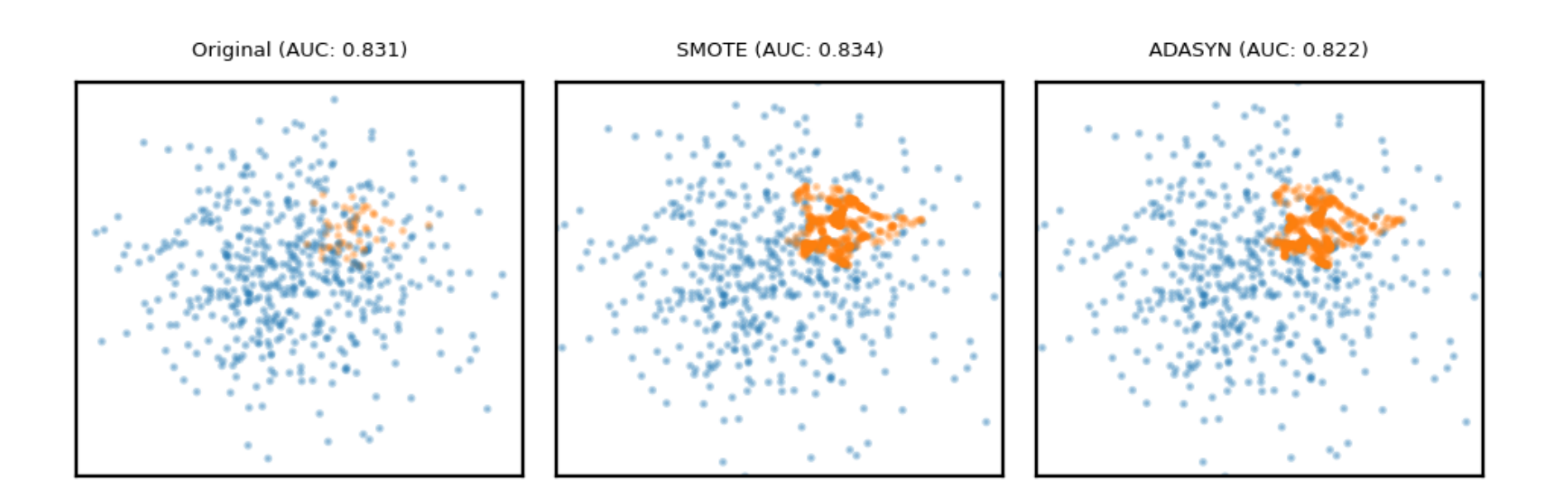

#### Combined techniques

- Combines over- and under-sampling
- E.g. oversampling with SMOTE, undersampling with Edited Nearest Neighbors (ENN)
	- SMOTE can generate 'noisy' point, close to majority class points
	- ENN will remove up these majority points to 'clean up' the space

Original (AUC: 0.831)

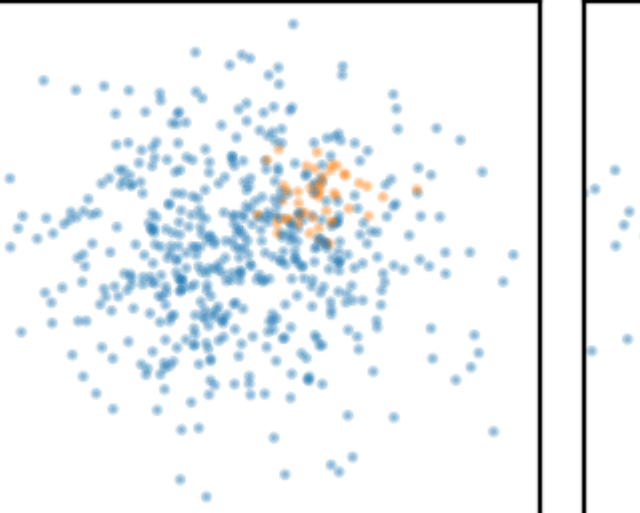

SMOTEENN (AUC: 0.878)

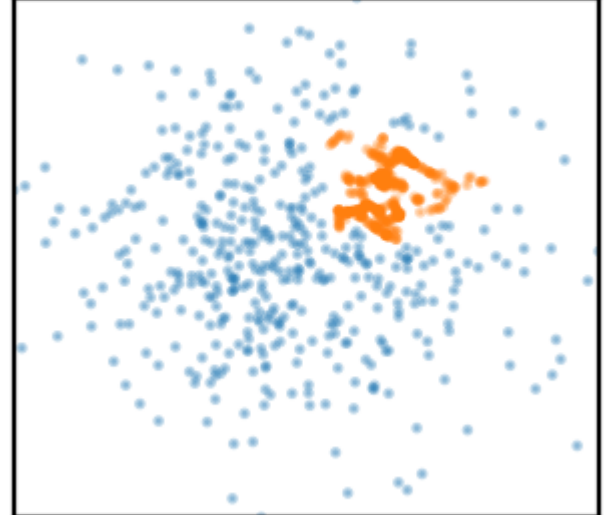

#### Ensemble Resampling

- Bagged ensemble of balanced base learners. Acts as a learner, not a preprocessor
- BalancedBagging: take bootstraps, randomly undersample each, train models (e.g. trees)
	- **Benefits of random undersampling without throwing out so much data**
- Easy Ensemble: take multiple random undersamplings directly, train models
	- Traditionally uses AdaBoost as base learner, but can be replaced

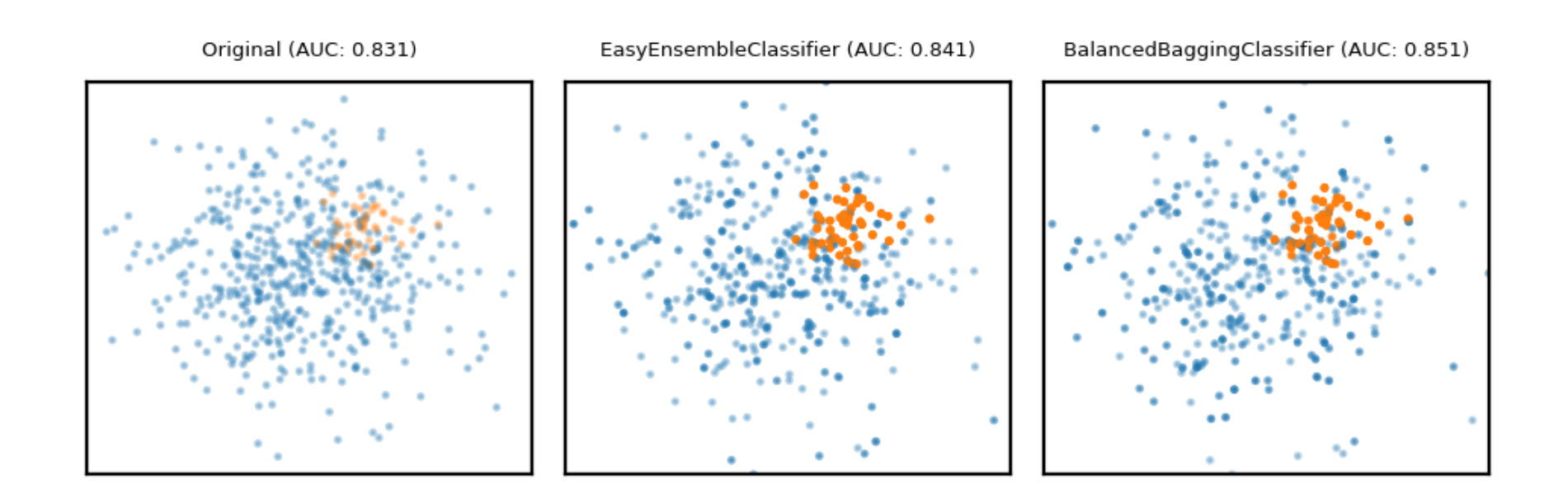

#### Comparison

- The best method depends on the data (amount of data, imbalance,...)
	- For a very large dataset, random undersampling may be fine
- You still need to choose the appropriate learning algorithms
- Don't forget about class weighting and prediction thresholding
	- Some combinations are useful, e.g. SMOTE + class weighting + thresholding

Original (AUC: 0.831)

EasyEnsembleClassifier (AUC: 0.840)

![](_page_64_Figure_8.jpeg)

![](_page_64_Figure_9.jpeg)

#### In practice ([imblearn](http://imbalanced-learn.org/))

- Follows fit-sample paradigm (equivalent of fit-transform, but also affects y)
- Undersampling: RandomUnderSampler, EditedNearestNeighbours,...
- (Synthetic) Oversampling: RandomOverSampler, SMOTE, ADASYN,...
- Combinations: SMOTEENN,...

```
X_resampled, y_resampled = SMOTE(k_neighbors=5).fit_sample(X, y)
```
- Can be used in imblearn pipelines (not sklearn pipelines)
	- imblearn pipelines are compatible with GridSearchCV,...
	- **Sampling is only done in fit (not in predict)**

```
smote pipe = make pipeline(SMOTE(), LogisticRegression())
scores = cross validate(smote pipe, X train, y train)
param grid = { "k-neighbors": [3,5,7]}grid = GridSearchCV(smote_pipe, param_grid=param_grid, X, y)
```
The ensembling techniques should be used as wrappers

```
clf = EasyEnsembleClassifier(base_estimator=SVC()).fit(X_train,
y_train)
```
#### Real-world data

- The effect of sampling procedures can be unpredictable
- Best method can depend on the data and FP/FN trade-offs
- SMOTE and ensembling techniques often work well

![](_page_66_Figure_4.jpeg)

RandomForest ROC curve on Speech dataset

# **Summary**

- Data preprocessing is a crucial part of machine learning
	- Scaling is important for many distance-based methods (e.g. kNN, SVM, Neural Nets)
	- Categorical encoding is necessary for numeric methods (or implementations)
	- Selecting features can speed up models and reduce overfitting
	- Feature engineering is often useful for linear models
	- $\blacksquare$  It is often better to impute missing data than to remove data
	- Imbalanced datasets require extra care to build useful models
- Pipelines allow us to encapsulate multiple steps in a convenient way
	- Avoids data leakage, crucial for proper evaluation
- Choose the right preprocessing steps and models in your pipeline
	- Cross-validation helps, but the search space is huge
	- Smarter techniques exist to automate this process (AutoML)